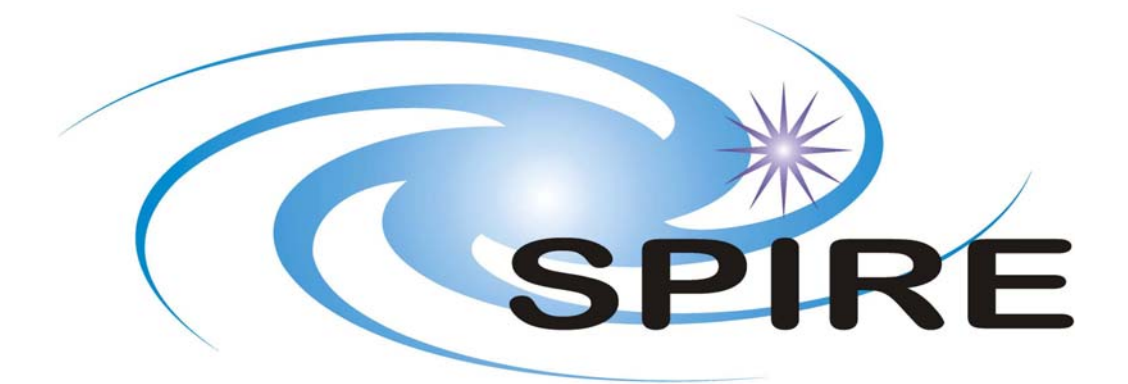

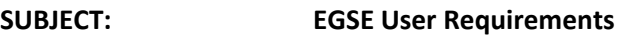

**PREPARED BY: K.J. King**

**DOCUMENT No:** SPIRE‐RAL‐DOC‐000102

**ISSUE:** Issue 1.0 **Date:** 17th December 2008

**APPROVED BY: Date:** 

K.J. King (SPIRE)

 $1/2$ 

Digitally signed by Ken King DN: cn=Ken King, o=STFC, ou=RAL-SSTD, email=ken. king@stfc.ac.uk, c=US Date: 2008.12.17 15:39:54 Z

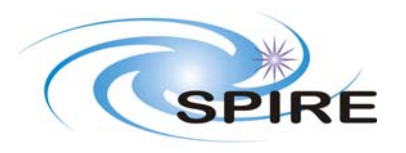

# **Distribution**

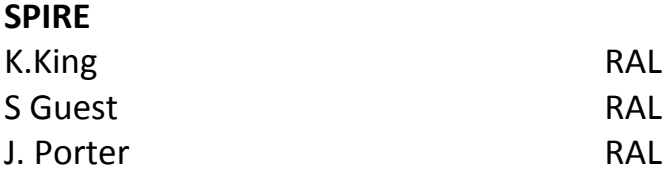

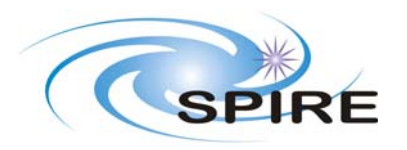

# **Change Record**

**ISSUE DATE Changes**

1.0 17<sup>th</sup> December 2008 First Issue as a SPIRE document in the light of no further comments from PACS and HIFI managers

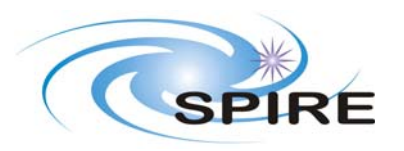

### **EGSE User Requirements**

Ref: SPIRE-RAL-DOC-000102 Issue: Issue 1.0 Date: 17th December 2008 **Page:** 4 of 36

## **TABLE OF CONTENTS**

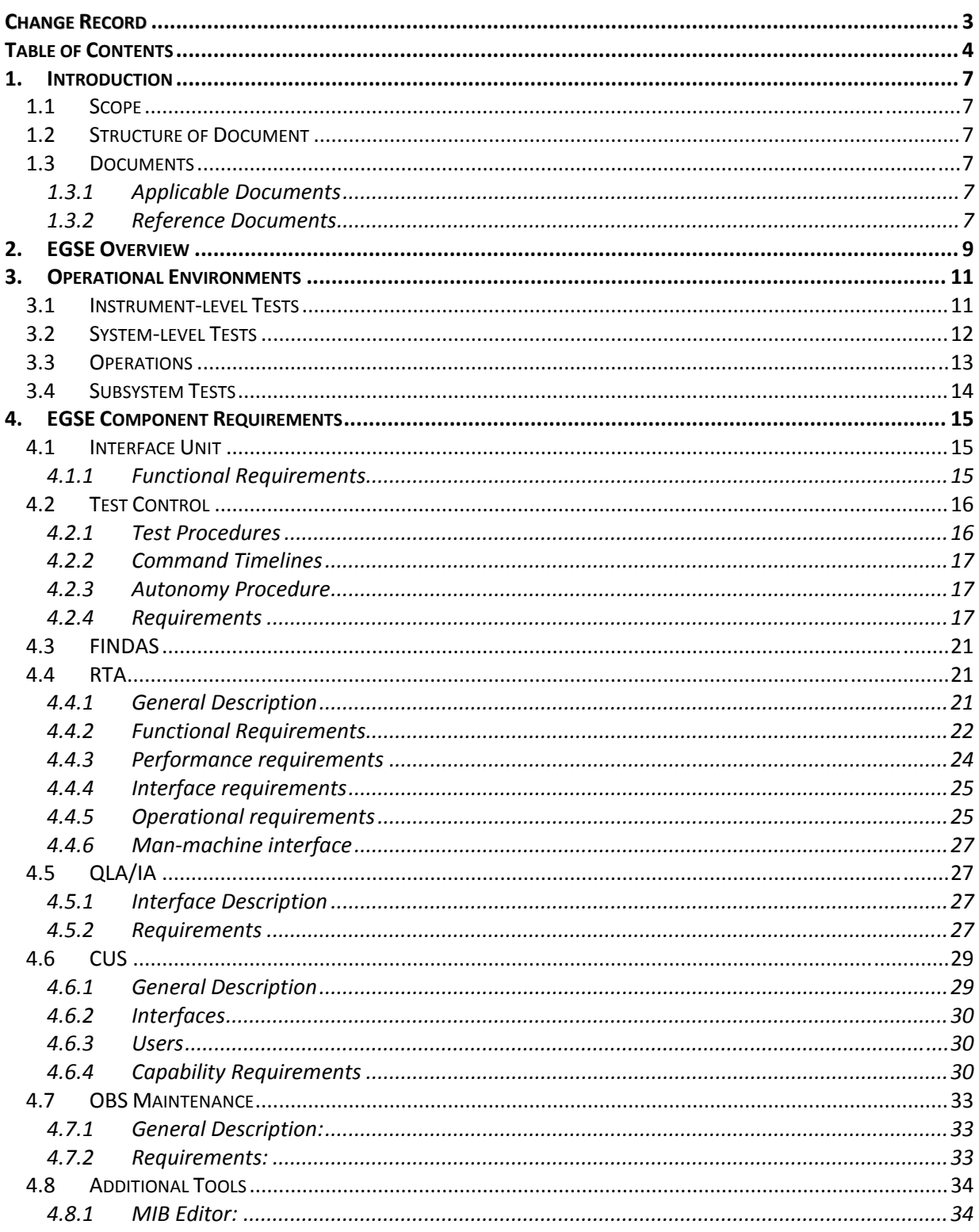

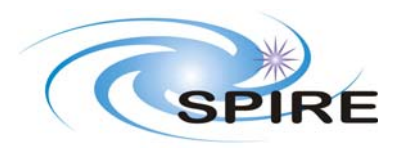

## **FIGURES**

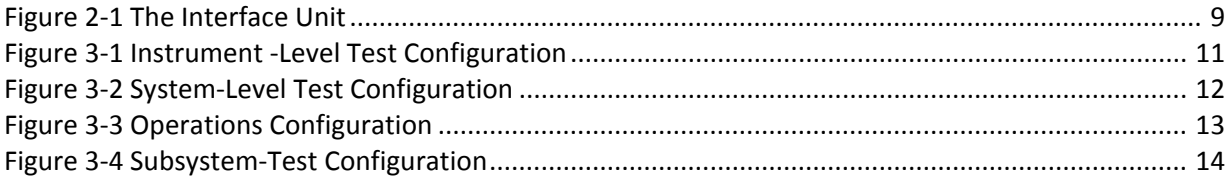

## **TABLES**

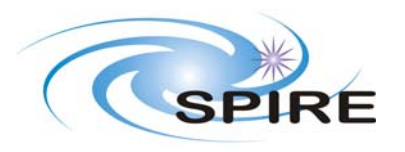

## **Glossary**

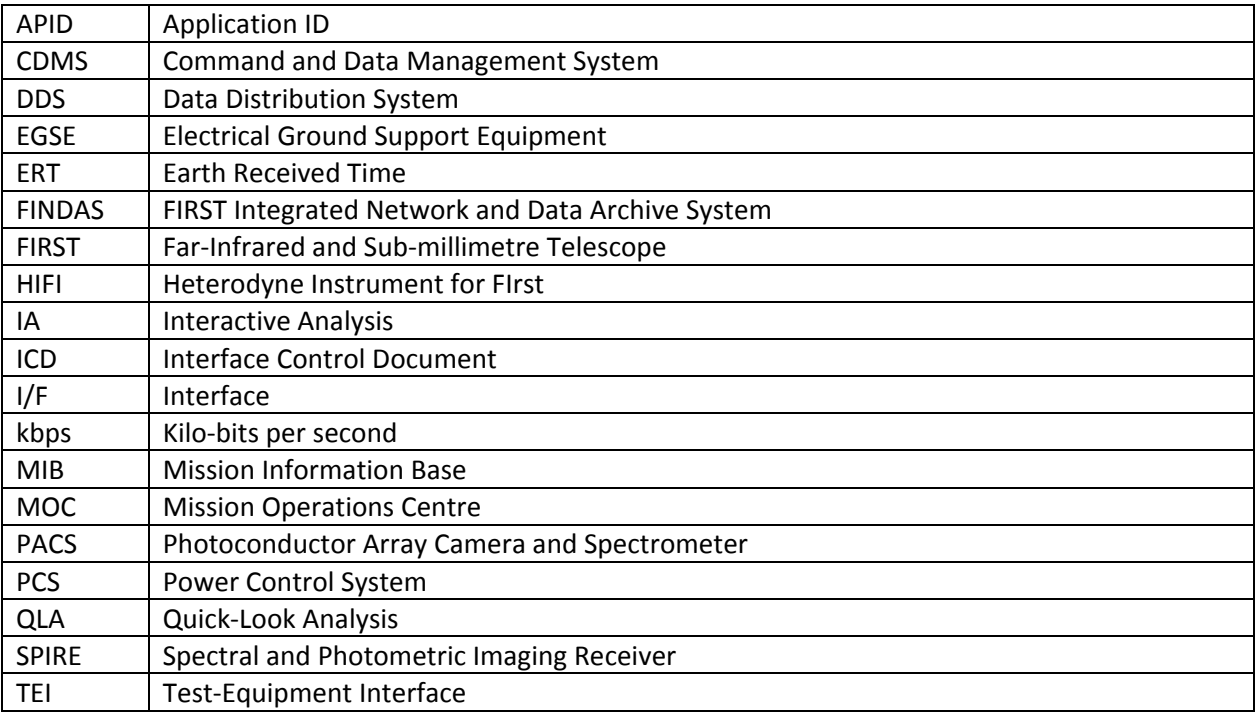

A **command timeline** defines a sequence of commands to be sent to the spacecraft, with timing information that identifies at what time each command is to be sent. This time is specified relative to the beginning of the timeline. The timeline is expanded to a sequence of telecommand packets and either inserted into a schedule, during operations, or send to the spacecraft (or simulator) during ground testing. (Note: SCOS2000 documentation calls this a command sequence.)

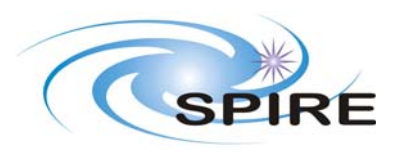

**Ref: SPIRE‐RAL‐DOC‐000102 Issue: Issue 1.0 Date: 17th December 2008 Page:** 7 of 36

## **1. INTRODUCTION**

It has been agreed that an important contribution to minimising the resource requirements for the development and operation of the FIRST satellite is a common approach to instrument testing and in-flight operations, with the maximum reuse of equipment and software in all phases of the mission. In addition, it is advantageous for the three scientific instruments to collaborate on development of a common instrument test system (called the Electrical Ground Support Equipment, EGSE) to minimise the effort required, by removing duplication of work. Discussions have been held between the three FIRST instruments and ESA/ESOC with the intention of producing an agreed approach to the implementation of the EGSE. The results of these discussions and a conceptual design are documented in RD1.

## **1.1 Scope**

This document provides the high‐level requirements on the parts of the Electrical Ground Support Equipment as described in RD1 that are common to all the FIRST instruments. It does not address those parts of the EGSE specific to any one instrument.

At present no requirements documents are available for the full EGSE system. However, the IID Parts A and B (AD1 & AD2) (will) describe the interfaces between the spacecraft and the instruments and those between the EGSE and the system‐level checkout equipment. The SIRD (AD3) places requirements on the software when used by the ICCs, during the operational phase. PACS has produced documents on the RTA requirements (RD1), ICC software requirements (RD2) and the ILT scenario (RD3) which contain relevant information.

## **1.2 Structure of Document**

The next section of this document gives an overview of the EGSE system and describes its components. Section 3 describes the different environments within which the EGSE must operate when used in the different phases of the FIRST mission and identifies which components of the EGSE system are used at that time. Section 4 goes into more detail of the requirements on each component.

## **1.3 Documents**

#### **1.3.1 Applicable Documents**

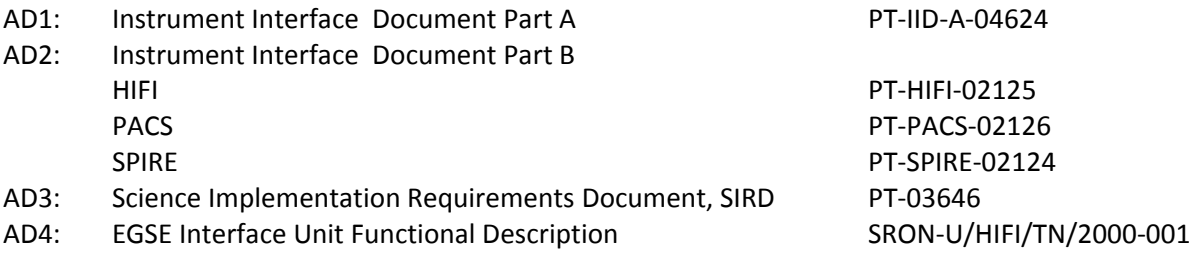

#### **1.3.2 Reference Documents**

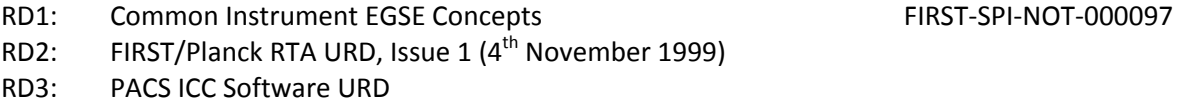

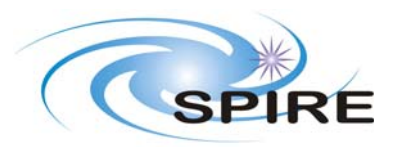

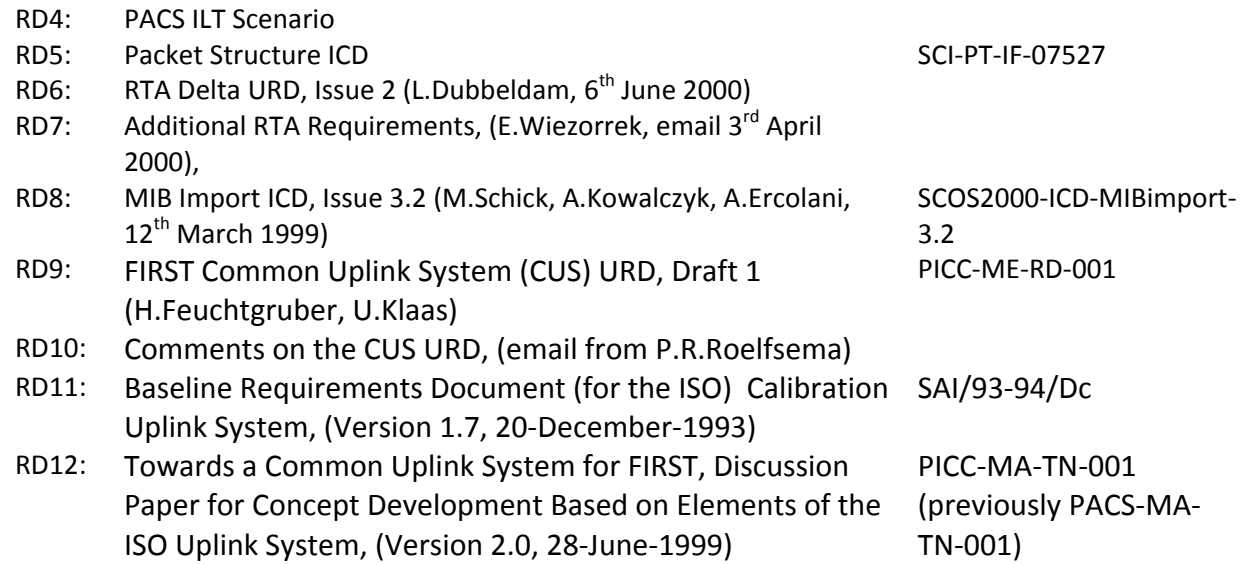

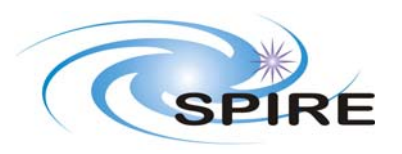

**Ref: SPIRE‐RAL‐DOC‐000102 Issue: Issue 1.0 Date: 17th December 2008 Page:** 9 of 36

## **2. EGSE OVERVIEW**

The EGSE consists of several components, which together provide the functionality required to test and operate the FIRST instruments at various stages of their development. It is also expected that the majority of these components may be employed in the Ground Segment during the operational phase of the FIRST mission. This is achieved by implementing the EGSE system in two parts:

**Part1** deals with the data handling and real-time interaction with the instrument, simulating the operations of the spacecraft and the satellite control centre. It is not needed during the operational phase. It consists of:

The **Interface Unit** that provides hardware interfaces to the instrument and the external test equipment required to stimulate the instrument during testing. It simulates the telecommand and telemetry interfaces of the spacecraft Command and Data Management Subsystem (CDMS), the spacecraft Power Control Subsystem (PCS)) and the thermometry interfaces. Control and monitoring of this unit is through the internal EGSE link with the Uplink and Downlink components. This interface is likely to be an ethernet connection using the TCP/IP protocol carrying raw telecommand and telemetry packets (the PDU simulator, thermometry and external test equipment will be treated as subsystems of the spacecraft as far as commanding and telemetry are concerned).

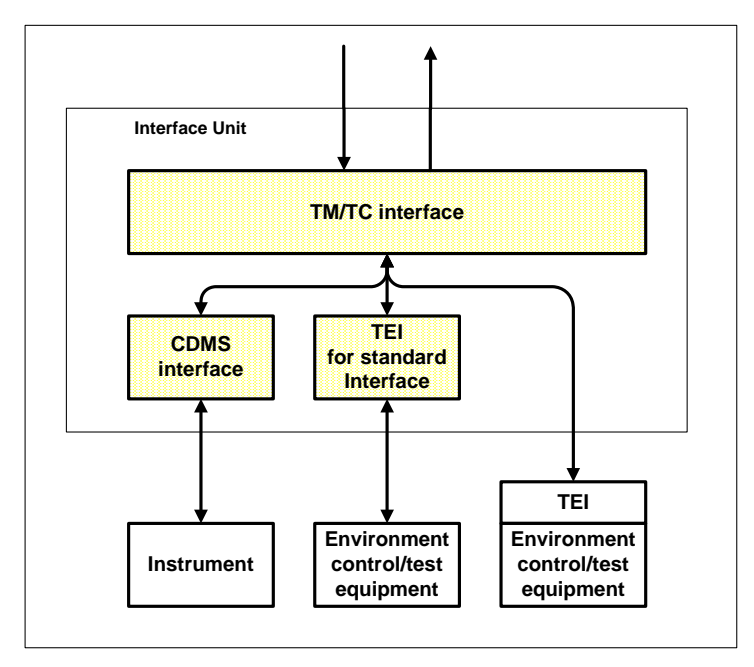

**Figure 2‐1 The Interface Unit**

The structure of the Interface Unit is shown in figure 2-1. The TM/TC interface routes incoming packets to the appropriate interface: Telecommand packets addressed to the instrument will be passed directly to it through the CDMS interface, packets addressed to test equipment will be routed to an internal Test Equipment Interface (TEI) for standard interfaces (e.g. IEEE bus interface) or to the TEI of instrument specific test equipment The interface between the TM/TC interface and the TEIs will be a standarad TCP/IP network interface allowing instrument specific test equipment to be controlled independent of the EGSE, if required.

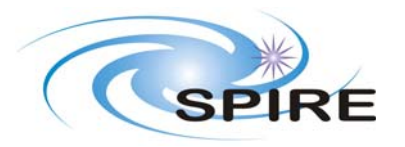

**Ref: SPIRE‐RAL‐DOC‐000102 Issue: Issue 1.0 Date: 17th December 2008 Page:** 10 of 36

The **Test Control** component provides facilities for generating and uplinking commands (from command timelines, from interactive input from the user/operator in the form of mnemonics and parameters in engineering units and from OBS memory patches), executing test procedures and controlling operation of the system. This component also implements the real‐time autonomy functions provided by the CDMS in flight. This means that it needs to provide facilities to respond to events generated by the RTA component, if necessary by taking appropriate action, including commanding the instrument and/or test equipment.

The **Uplink and Downlink components** provide functions to convert telecommand and telemetry packets between the format used by the Interface Unit and that provided to FINDAS (consolidated telemetry). The downlink component also provides absolute time stamping of the received telemetry packets, to allow correlation with other activities.

**Part 2** provides facilities for storage, display and analysis of instrument data, maintenance of on‐ board software and generation of instrument commands. This part is used also during the operational phase. It consists of:

The **Real Time Assessment (RTA)** system, which extracts, converts and displays the housekeeping parameters contained in the telemetry stream, monitors these parameters against the expected value/status, performs command verification and on‐board memory checking and monitors event information from the instrument and test equipment. It provides information for the Test Control component (e.g. parameter values) used to control test procedures and may generate events for immediate action by the Test Control component.

The **Common Uplink System** allows generation of command timelines (with command timing relative to the start of the timeline) from user input. Initially this will be from scripts describing the command sequences to be performed, later it will also allow input from Astronomical Observation Templates (AOTs) to be processed into timelines. This will need early definition of the format of command timelines.

The **Quick‐Look Analysis (QLA) / Interactive Analysis (IA)** system will allow science data to be processed, displayed and analysed in near real time. It is expected that this subsystem will grow over time to provide all the analysis functions required in the operations phase.

The **On‐Board Software Maintenance** component provides facilities to modify the instrument on‐ board software and generate code images and data in a format suitable for use by the Test Control component (or MOC in the operational environment) to uplink to the instrument and to allow checking of the on‐board code.

These two parts are linked by the FINDAS component. This is a version of the database and communication software to be used in the FIRST Ground Segment. It provides facilities to store instrument data, test procedures, test logs and other information during the tests and provides access to this information at a later date. The intention is to provide a consistent interface to the second part of the EGSE through all stages of test and operations

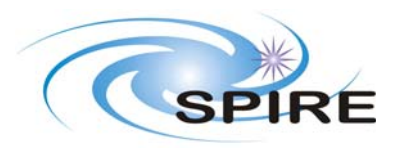

#### **3. OPERATIONAL ENVIRONMENTS**

#### **3.1 Instrument‐level Tests**

Figure 3‐1 shows the EGSE configuration during these tests. Note that telecommands pass directly from the Test Control to the Uplink. All other data passes through FINDAS.

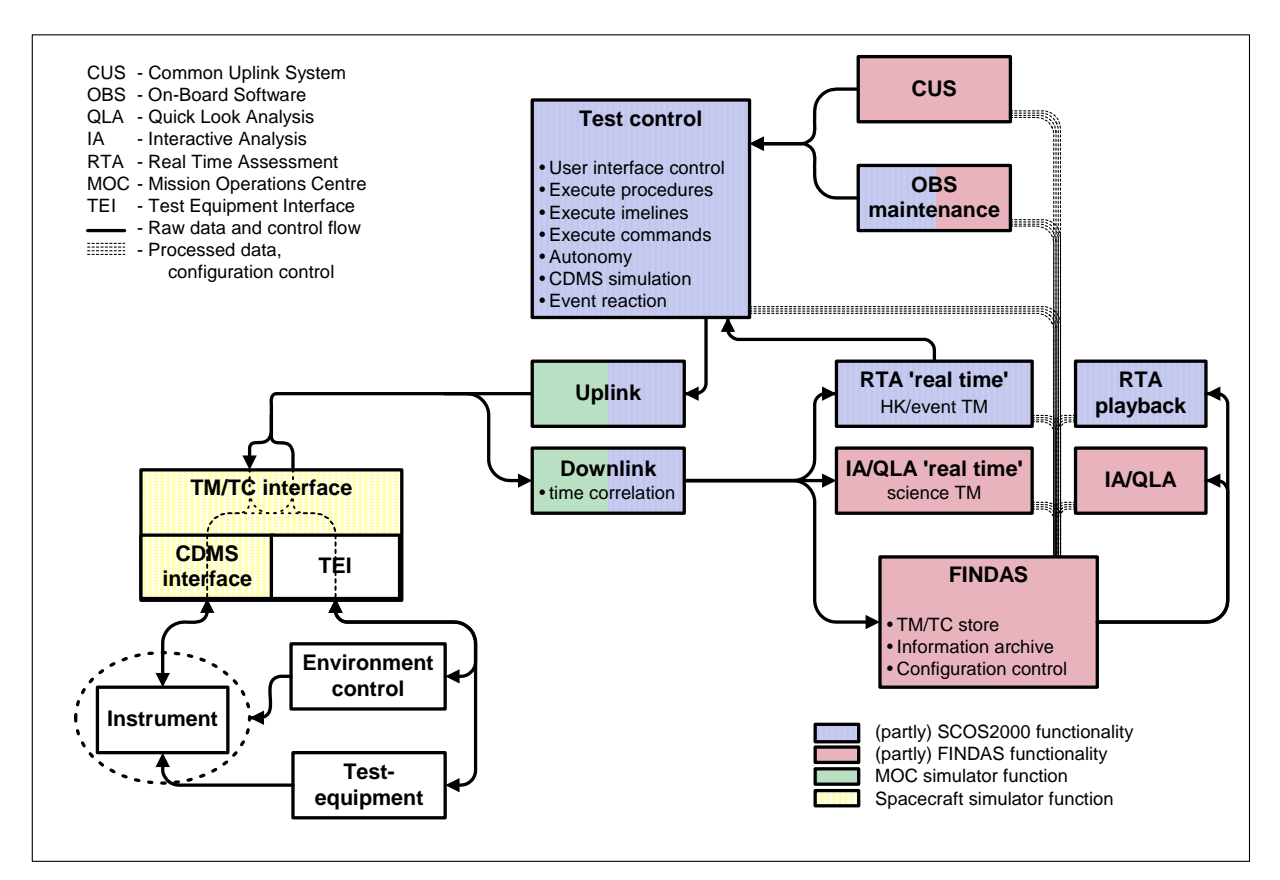

**Figure 3‐1 Instrument ‐Level Test Configuration**

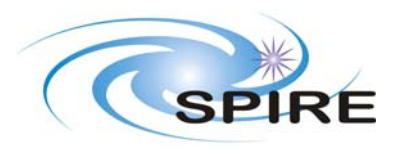

## **3.2 System‐level Tests**

Figure 3‐2 shows the EGSE configuration during these tests. The CCE shall provide the same interface to the FINDAS as the MOC operational system (consolidated telemetry).

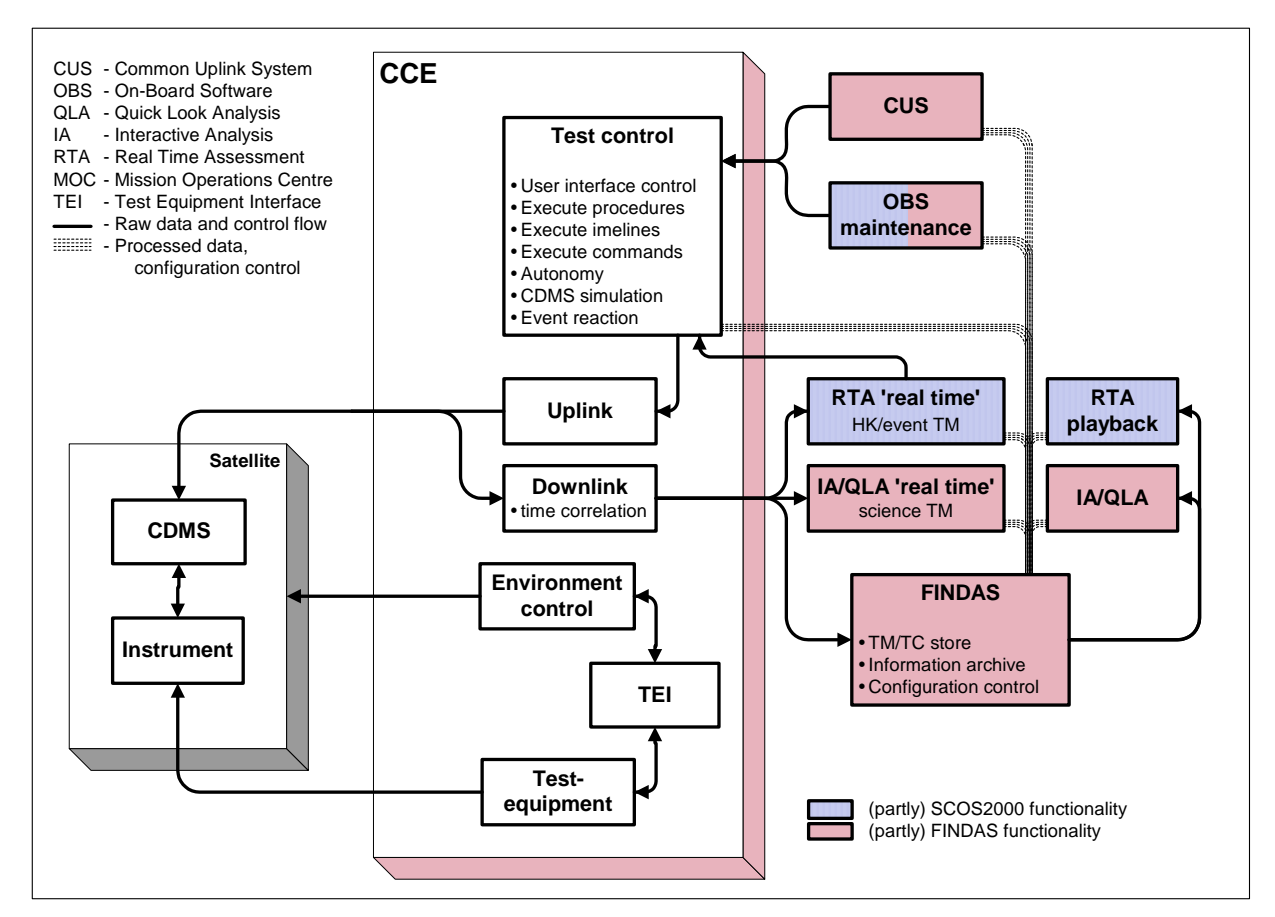

**Figure 3‐2 System‐Level Test Configuration**

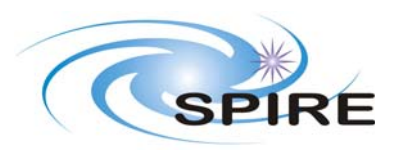

## **3.3 Operations**

Figure 3‐3 shows the EGSE configuration during this time. The EGSE components to the right of FINDAS may be distributed in the Ground Segment (e.g. the CUS at the FSC, the RTA at the ICC and MOC etc).

All control of spacecraft operations will be carried out by the MOC.

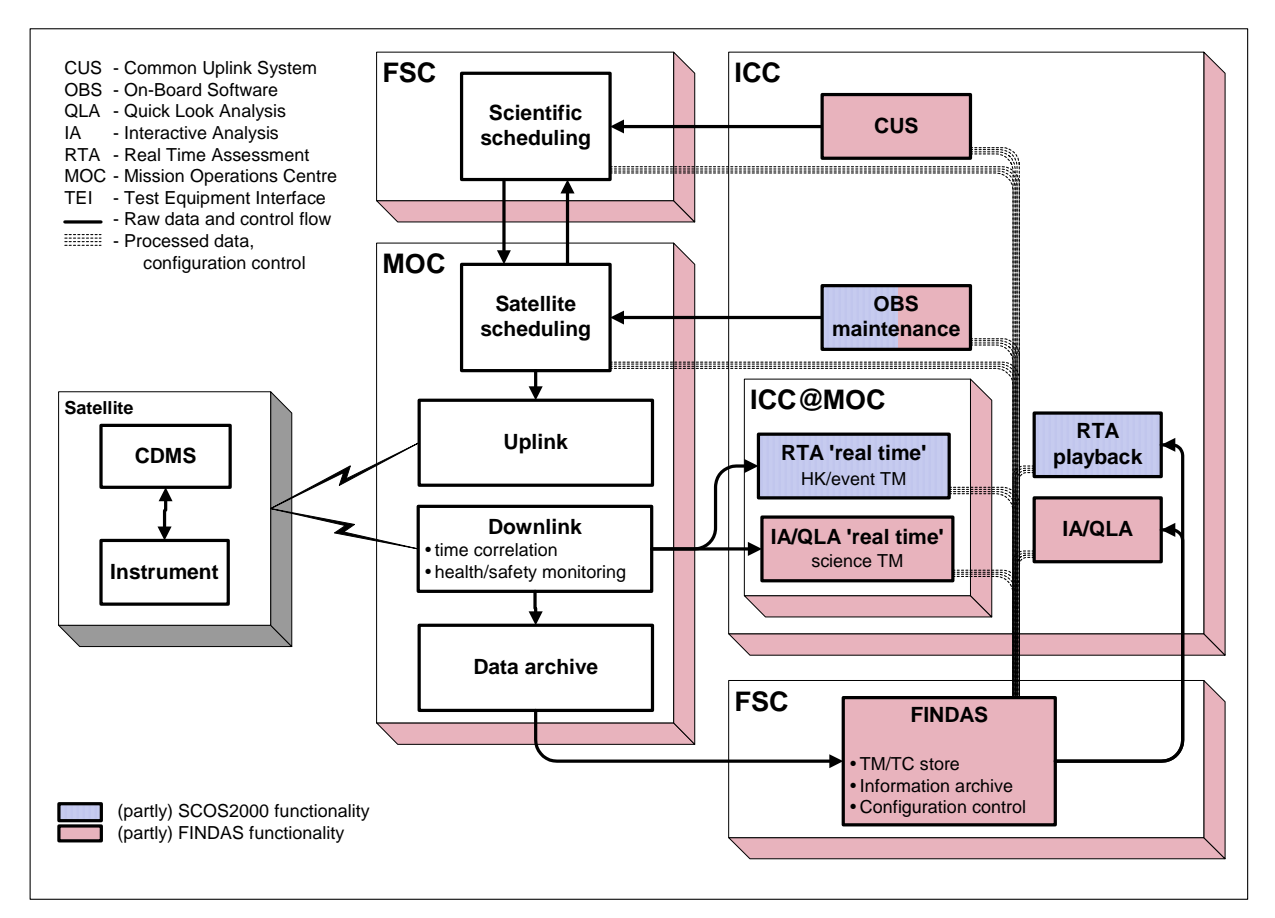

**Figure 3‐3 Operations Configuration**

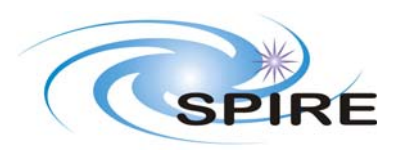

## **3.4 Subsystem Tests**

Figure 3‐4 shows a possible configuration of the EGSE during these tests. This configuration will be used for testing the parts of the instrument warm electronics that interface to the spacecraft (ICU/DPU) before their integration with the rest of the warm electronics.

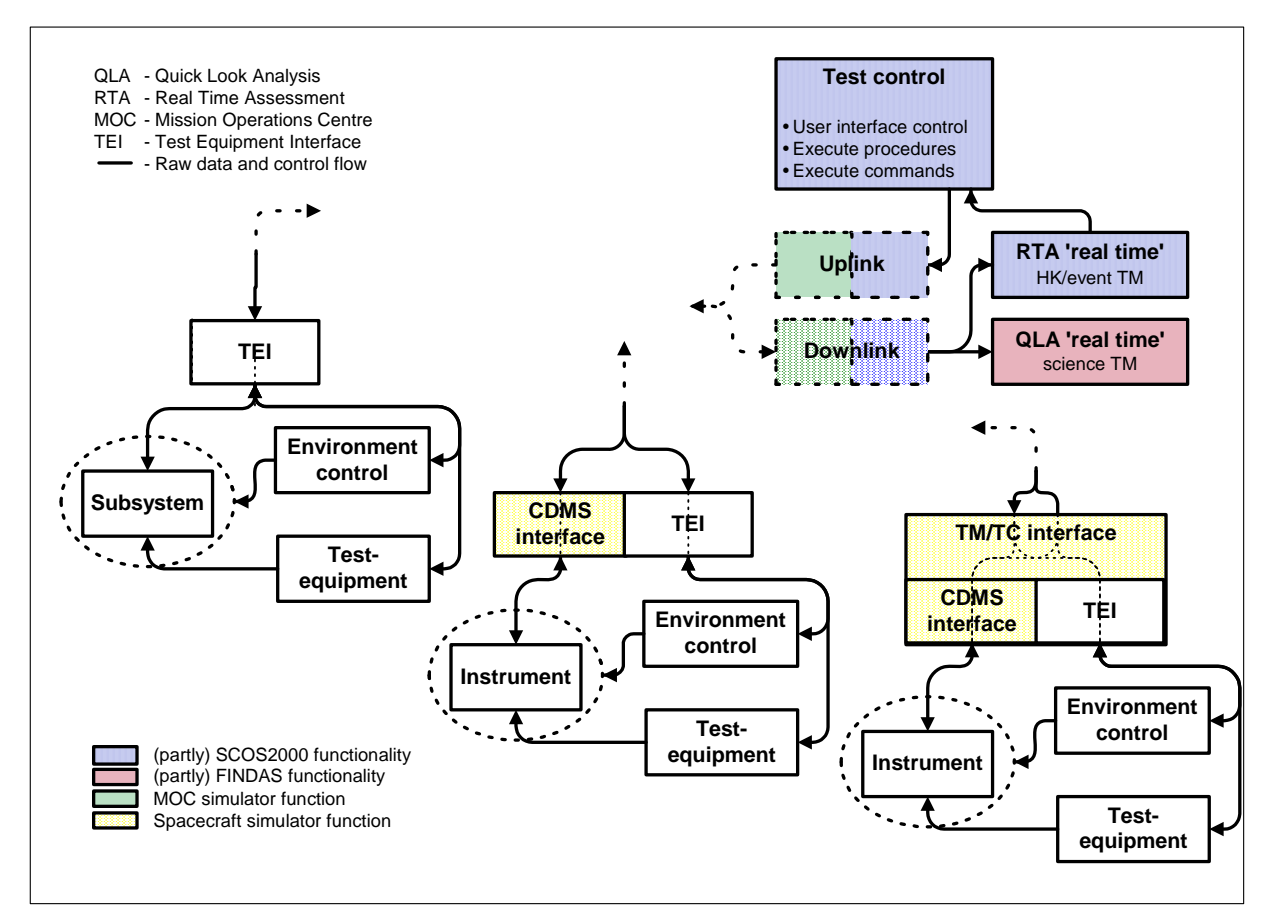

**Figure 3‐4 Subsystem‐Test Configuration**

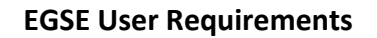

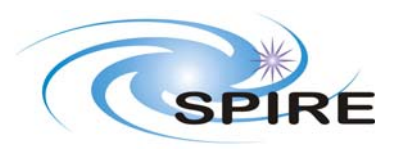

## **4. EGSE COMPONENT REQUIREMENTS**

This section provides the requirements for each component (or group of components) in the EGSE system. Each Requirement is assigned a unique number and an indication of the stage at which the requirement must be fulfilled:

- SUB‐D represents a subset of requirements applicable only to early development model subsystem tests.
- SUB indicates the requirement is applicable to the subsystem test
- ILT indicates the requirement is applicable to the instrument‐level test environment.
- IST indicates the requirement is applicable to the integrated system test environment.

## **4.1 Interface Unit**

This section includes requirements on the Uplink and Downlink components.

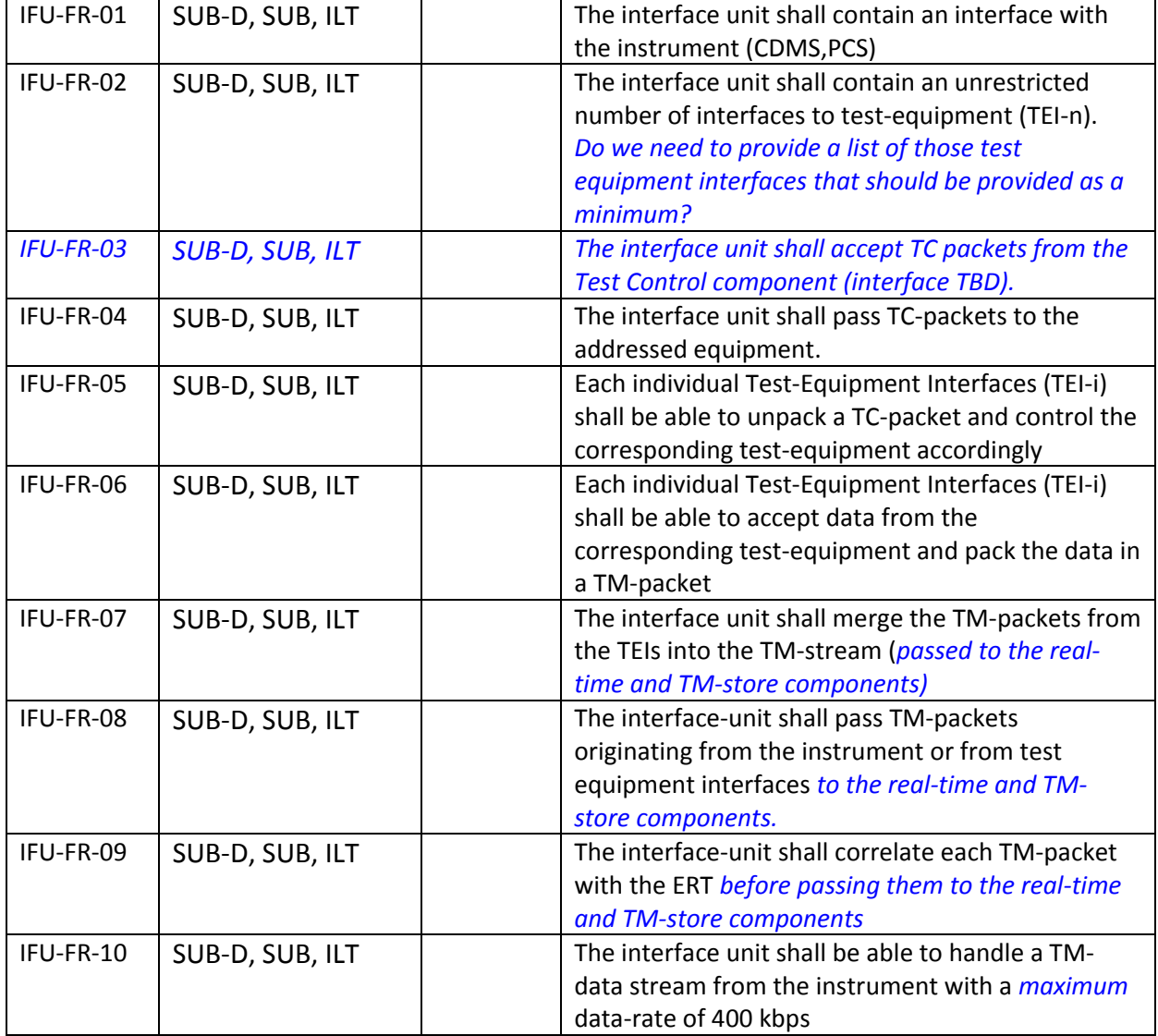

#### **4.1.1 Functional Requirements**

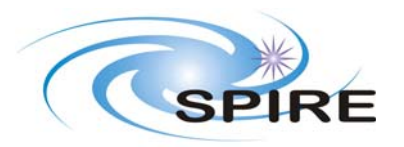

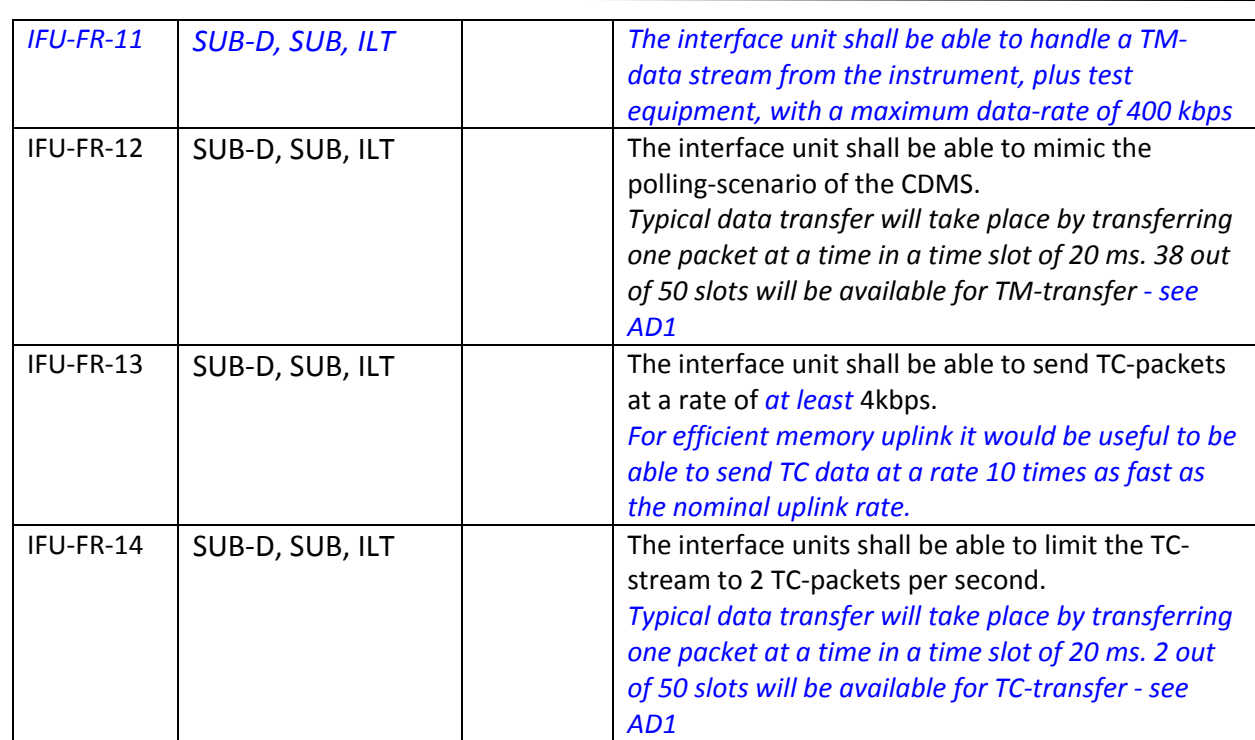

## **4.2 Test Control**

#### **4.2.1 Test Procedures**

A test procedure in the sense of this document is a list of activities, written in a computer and human readable format. It may contain:

- ‐ instrument commands
- ‐ commands to the test equipment
- ‐ commands to the environment control
- ‐ time synchronisation command(s)
- ‐ wait instructions for absolute and relative time
- ‐ wait instructions for input (from user or from TM via RTA 'real time')
- ‐ branches
- ‐ loops
- ‐ TM read instructions (events and HK via RTA 'real time')
- ‐ use of variables and constants
- ‐ comments
- ‐ integer and floating point calculations
- ‐ read/write statements from/into local files or displays (within Test Control)
- ‐ string operations
- ‐ execution of sub‐procedures or other procedures

Note that in SUB and ILT and likely also in IST, the telemetry will contain also dedicated HK packets from test environment and test equipment control. These are therefore also accessible for reading from test procedures via RTA 'real time'.

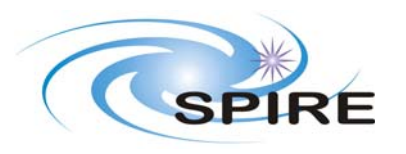

**Ref: SPIRE‐RAL‐DOC‐000102 Issue: Issue 1.0 Date: 17th December 2008 Page:** 17 of 36

## **4.2.2 Command Timelines**

During instrument testing, command timelines are the equivalent of the On‐board Mission Timeline (MTL, see also FOIRD). Rather than running on the OBDH in flight, they will be executed from Test Control during instrument testing. They are defined as an absolute time tagged sequence of instrument commands. The format of this sequence is still TBD, but it needs to be computer and human readable. All command timelines will be prepared within the Common Uplink System as relative time tagged sequences, absolute times will be assigned to them at runtime when launched by Test Control.

#### **4.2.3 Autonomy Procedure**

In order to simulate the autonomy functions of the OBDH within the EGSE, Test Control must be able to run one ore more procedures (at the same time) which can read TM values (events and HK via RTA 'real time'), check them against defined limits and branch according to the result of this comparison. The nominal case is that no actions (commands etc. ) are triggered by these procedures. In case an out‐of‐limit or unexpected event situation is encountered, predefined actions will be triggered. These actions may consist of:

- ‐ issue warning message(s) to Test Control or operator
- ‐ stop or abort ongoing test procedures or command timelines
- ‐ execute predefined sets of commands
- ‐ generate log information
- ‐ generate events packets

The format and syntax of autonomy procedures may be similar to test procedures. Note that autonomy procedures may run also in between test procedures or command timelines, since although no science TM packets are generated when the instrument is idle or standby, HK packets are still generated.

#### **4.2.4 Requirements**

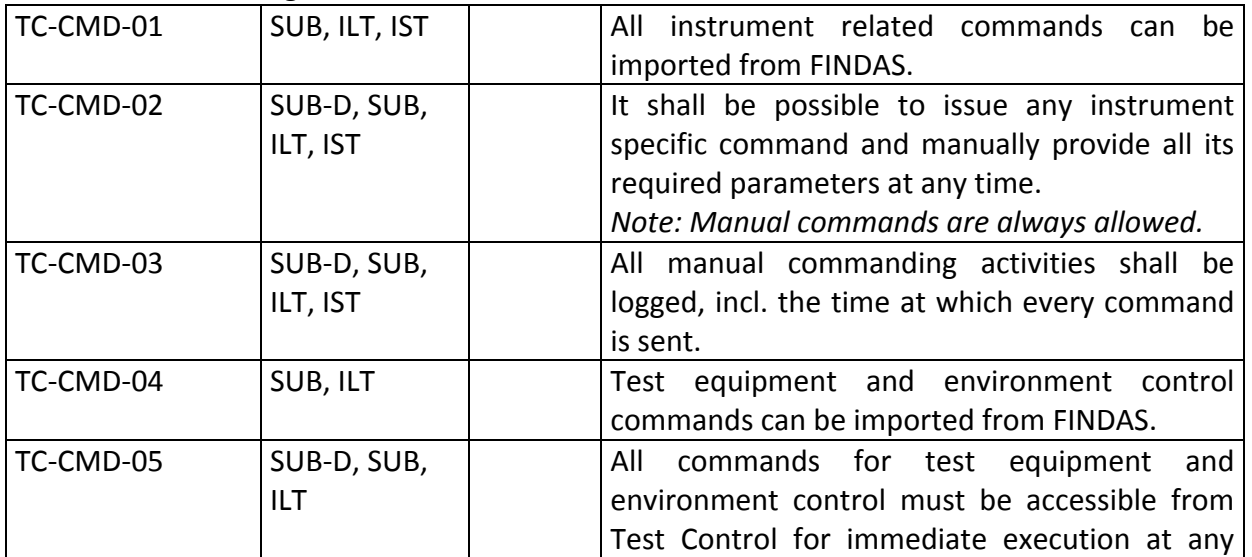

#### *4.2.4.1 Commanding*

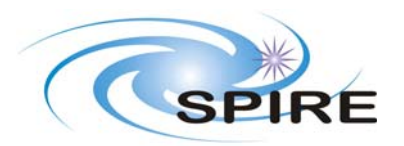

**Ref: SPIRE‐RAL‐DOC‐000102 Issue: Issue 1.0 Date: 17th December 2008 Page:** 18 of 36

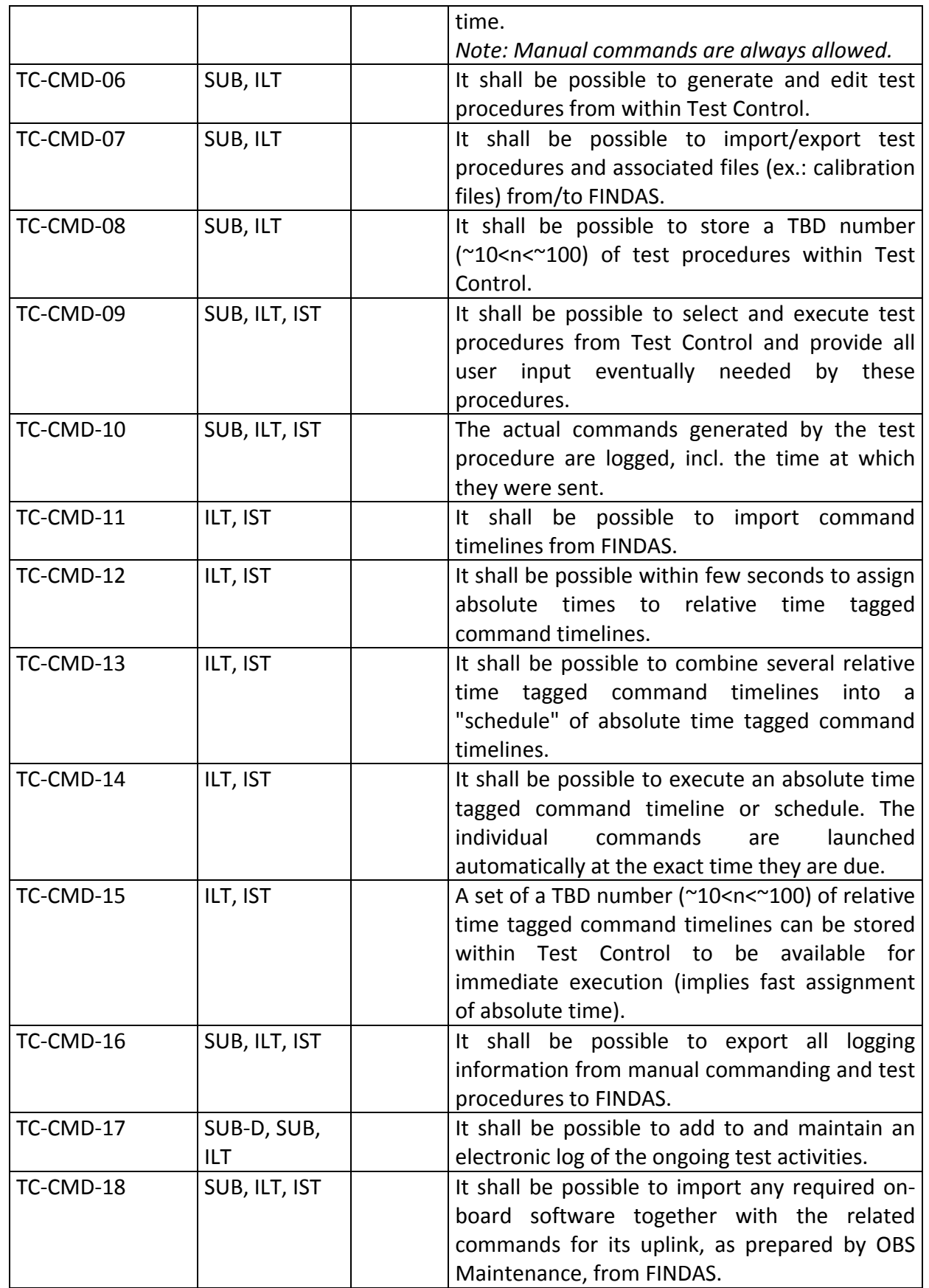

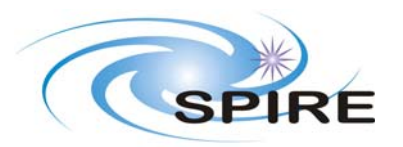

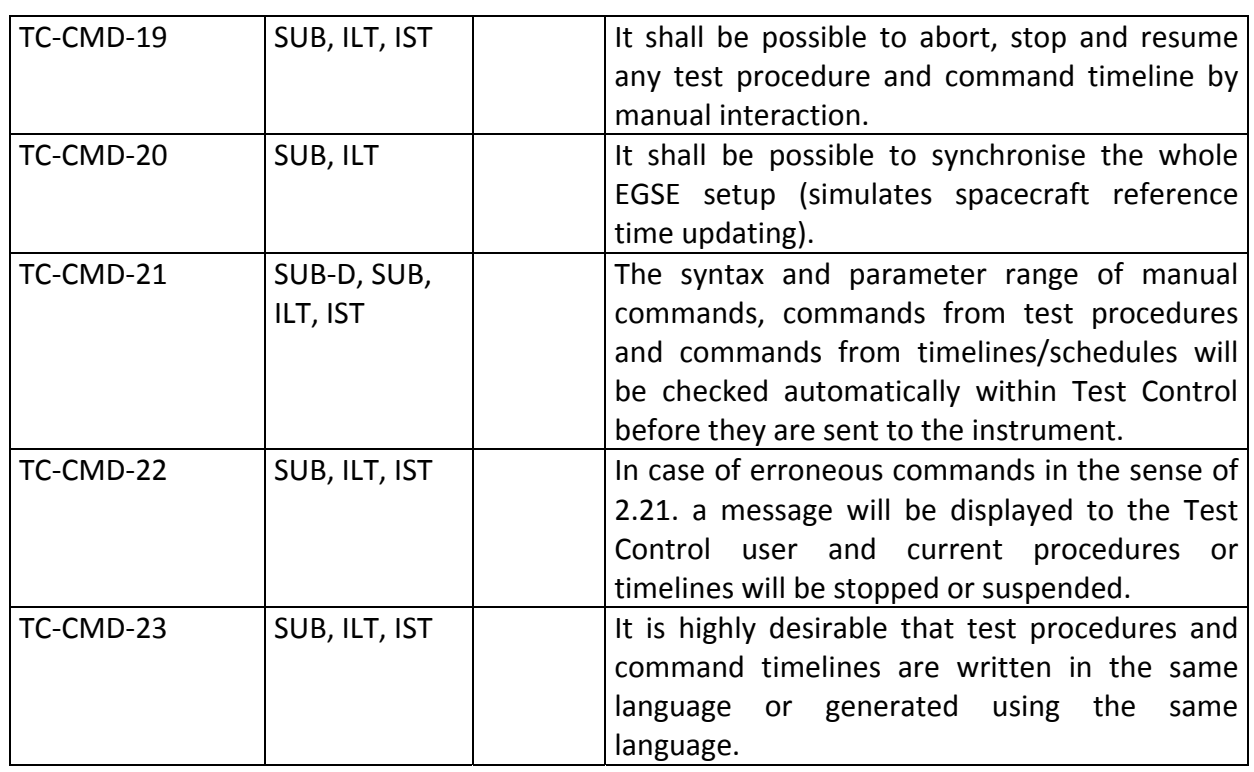

### *4.2.4.2 Autonomy Functions*

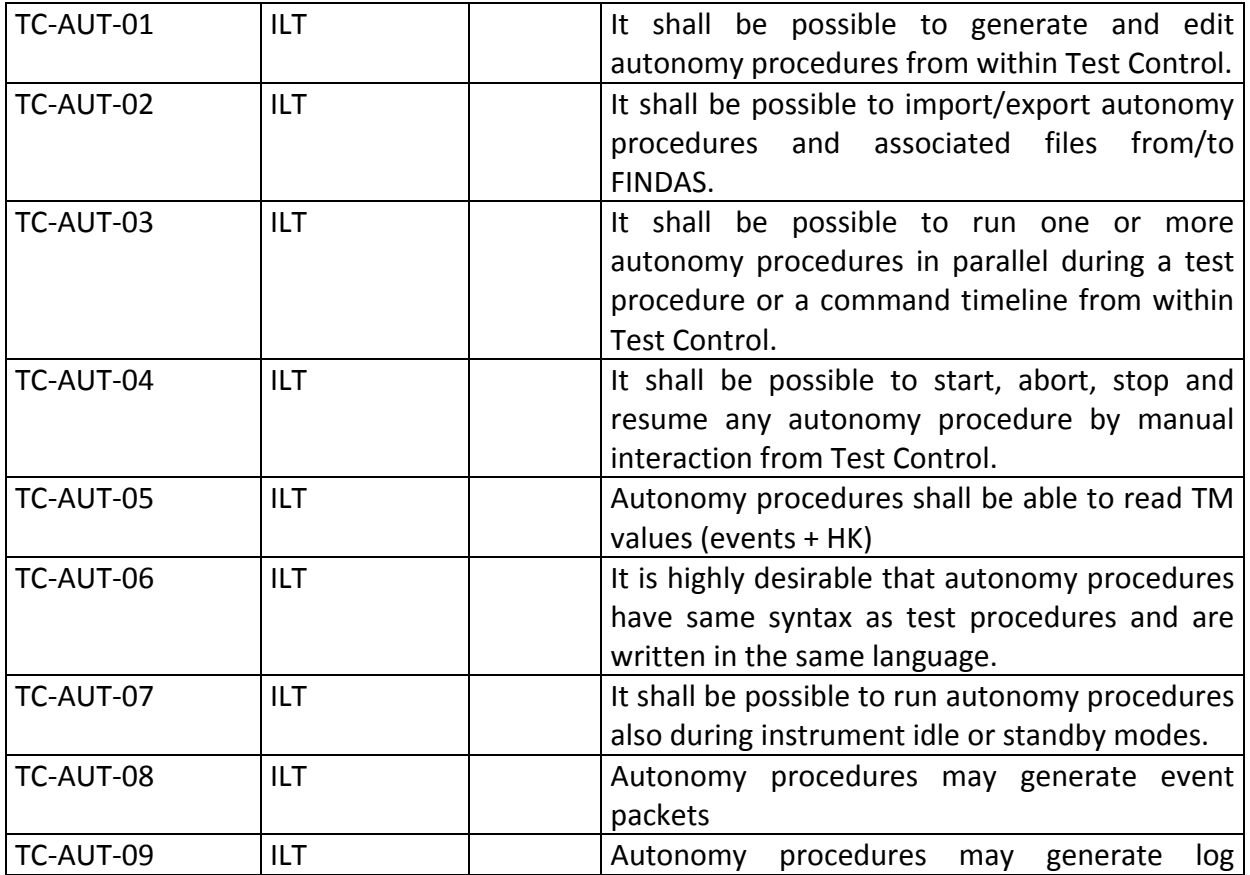

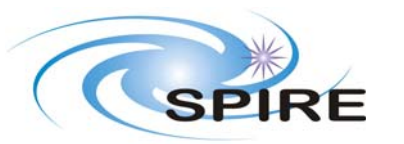

### **EGSE User Requirements**

**Ref: SPIRE‐RAL‐DOC‐000102 Issue: Issue 1.0 Date: 17th December 2008 Page:** 20 of 36

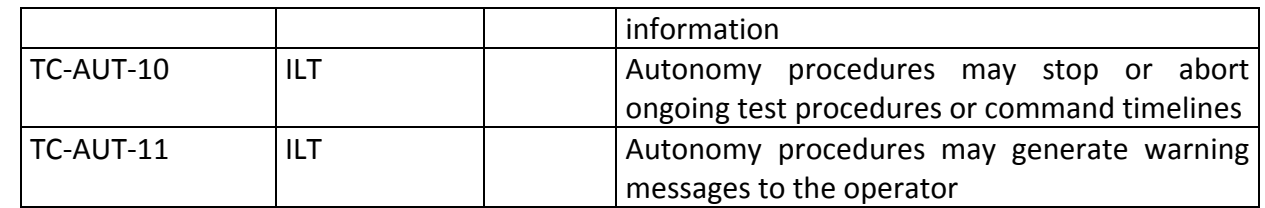

### *4.2.4.3 User Interface*

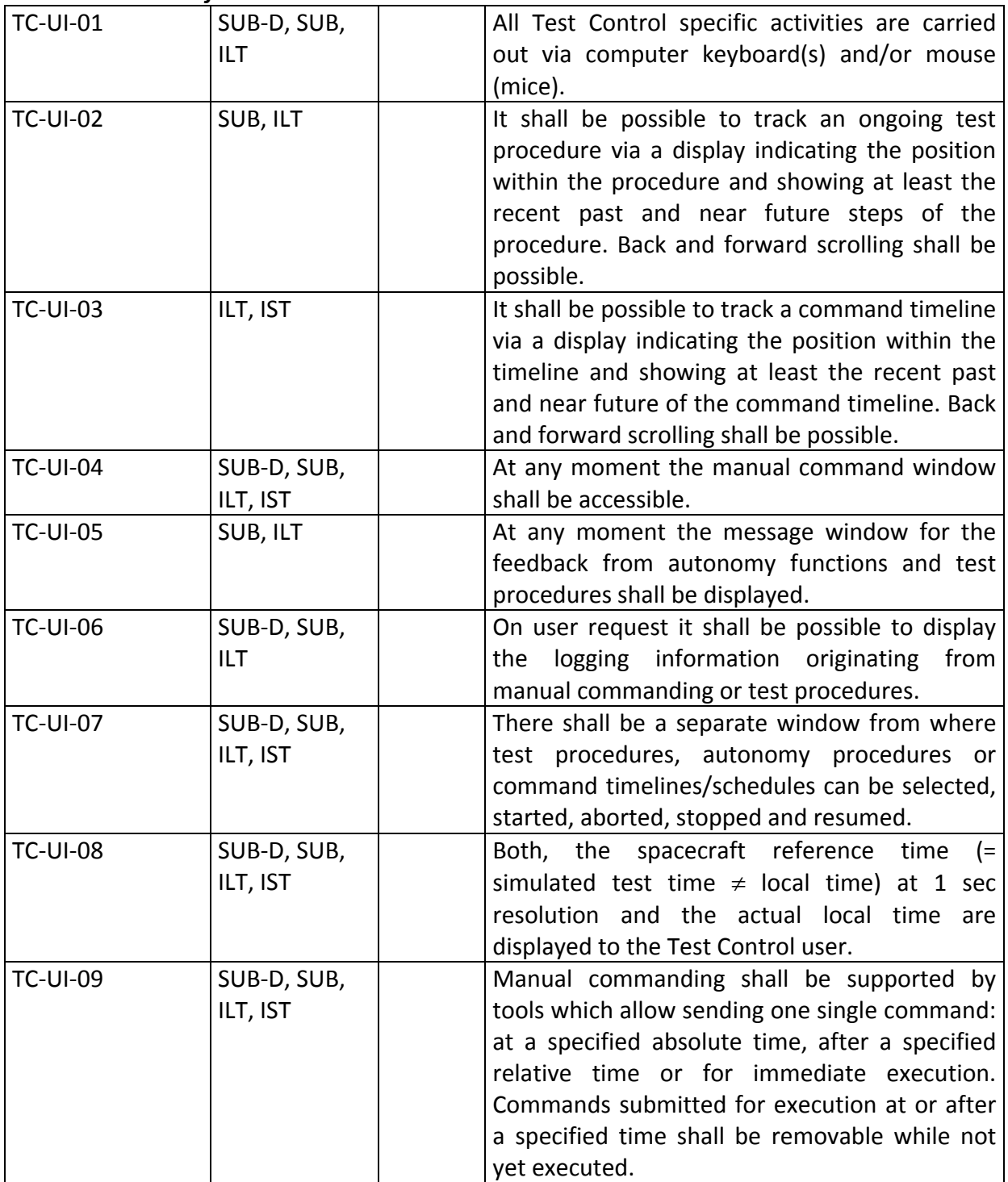

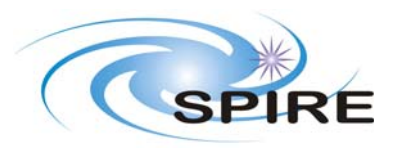

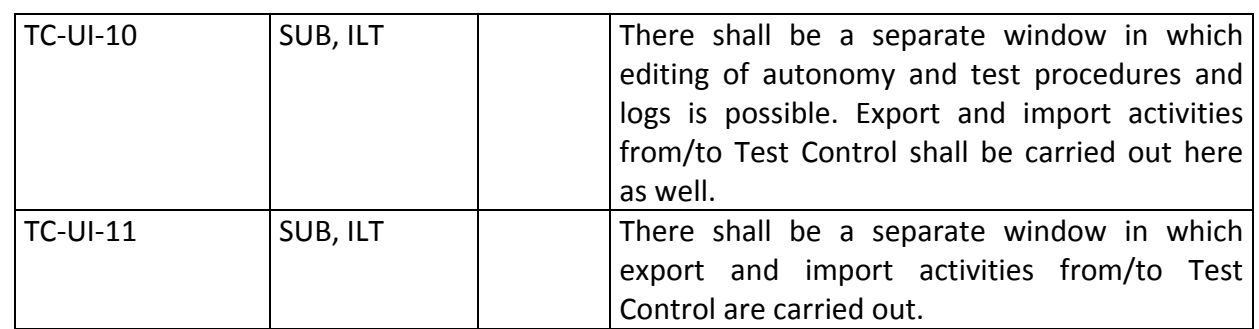

### *4.2.4.4 General EGSE requirements*

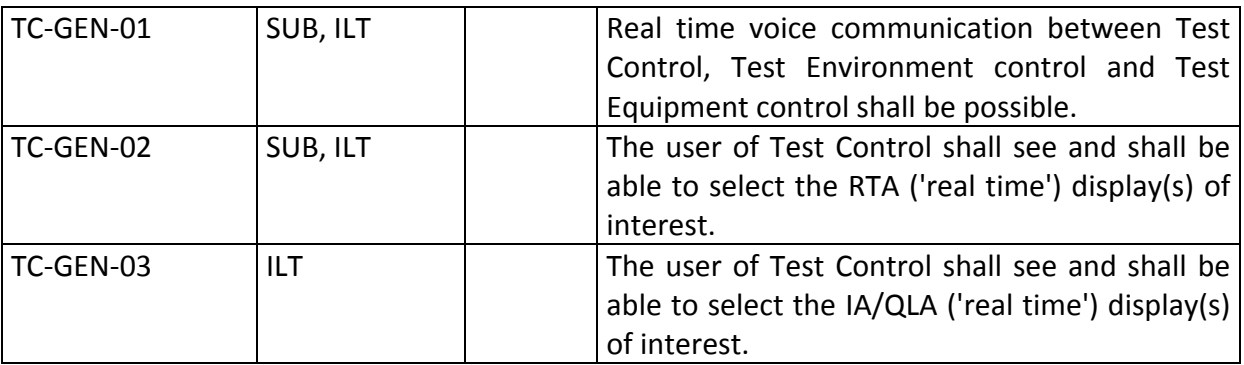

## **4.3 FINDAS**

*TBW*

## **4.4 RTA**

These requirements have been taken from the FIRST /Planck RTA URD (RD2) plus additional requirements (RD7).

Following the issue of this document SCOS2000 has been evaluated as a potential RTA implementation and the results of this evaluation (RD6) have been used to update the requirements. Requirements not implemented by the current SCOS2000 version are noted in blue.

#### **4.4.1 General Description**

#### *4.4.1.1 General capabilities*

#### *4.4.1.2 General constraints*

The RTA system will operate within the FINDAS environment. TM packets and uplinked command information must be fetched from FINDAS.

Whenever this document mentions the term file it might be a FINDAS object as well. Later versions of the URD must specify the real source or destination for RTA.

#### *4.4.1.3 User characteristics*

The RTA system will be operated by trained people. In this document the term operator will be used to specify the user of the RTA system.

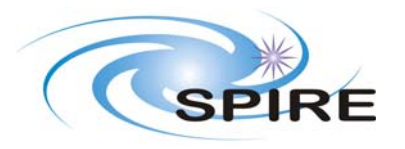

**Ref: SPIRE‐RAL‐DOC‐000102 Issue: Issue 1.0 Date: 17th December 2008 Page:** 22 of 36

### *4.4.1.4 Operational environment*

FINDAS will be responsible for the TM data archive, providing access to both on‐line TM data and archived TM data. Instrument on‐board memory dumps will also be stored within FINDAS.

#### **4.4.2 Functional Requirements**

#### *4.4.2.1 Instrument status displays*

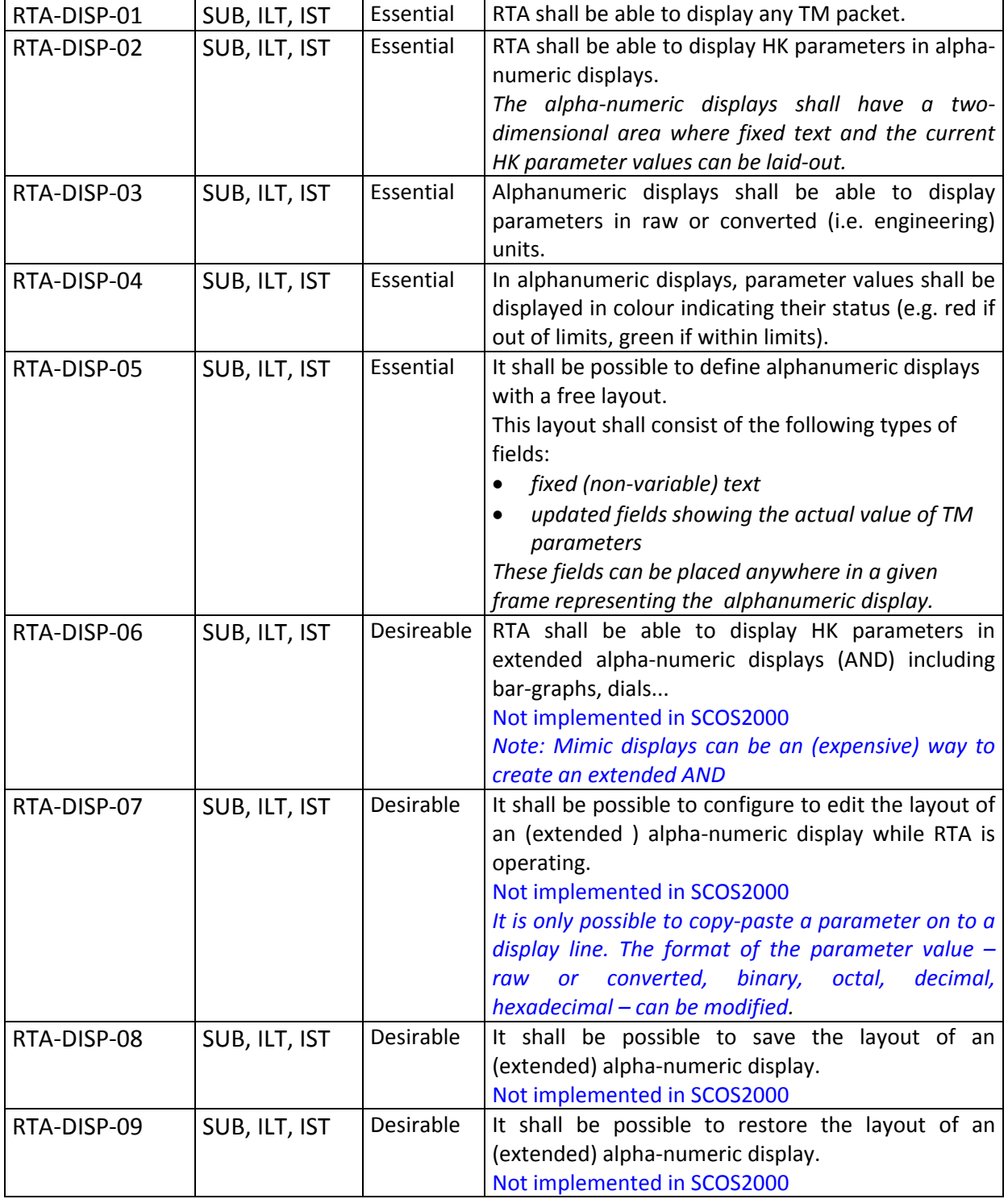

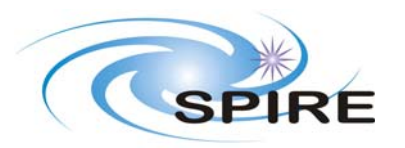

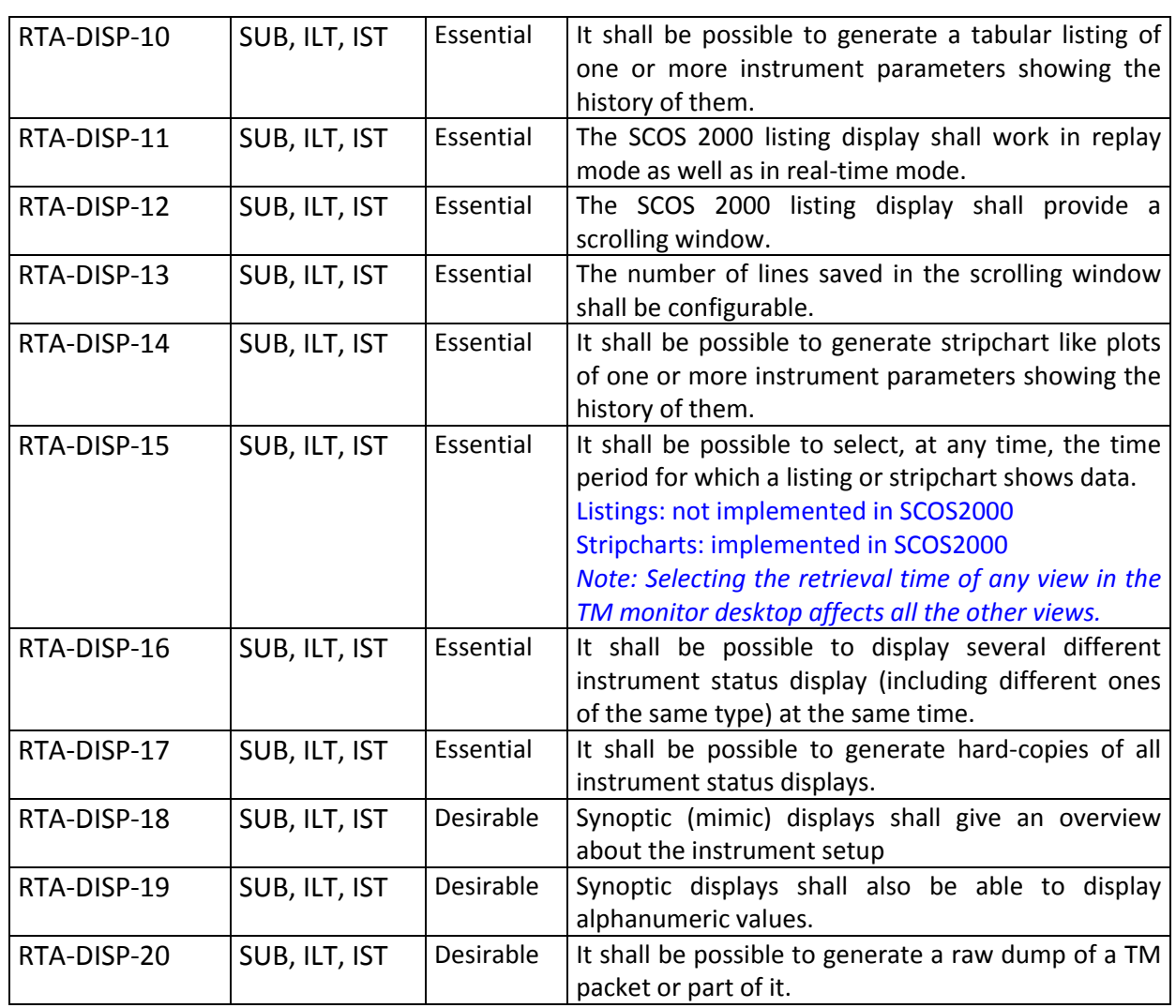

## *4.4.2.2 Anomaly monitor*

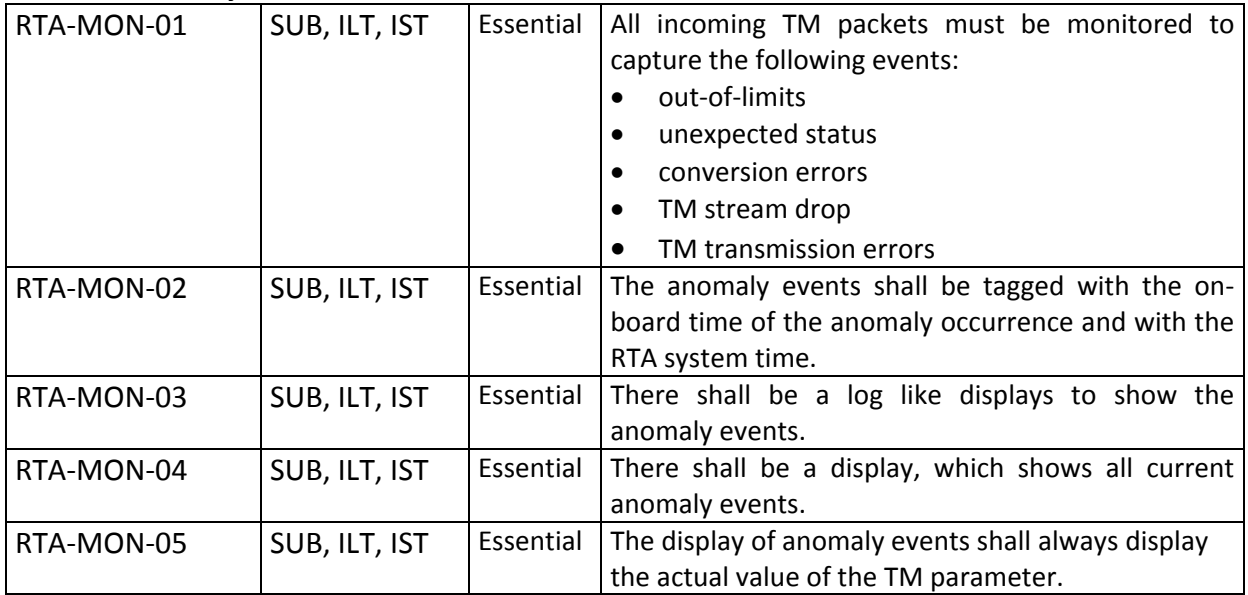

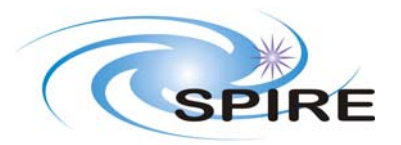

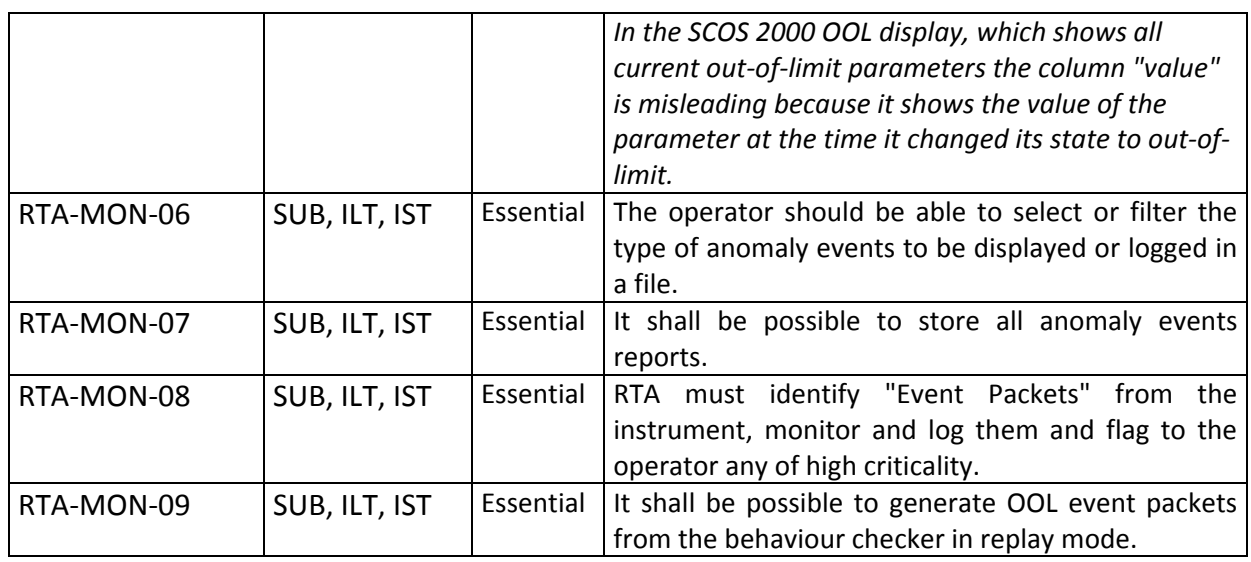

### *4.4.2.3 Command verification*

Because the FIRST instruments will be operated most of the time without real time contact all instrument commands must be verified on‐board. Either for all or only for the failed commands an "info" TM packet will be generated.

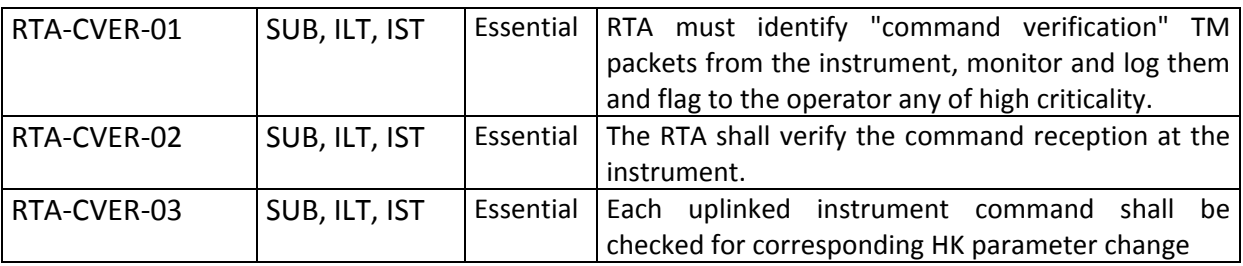

#### **4.4.3 Performance requirements**

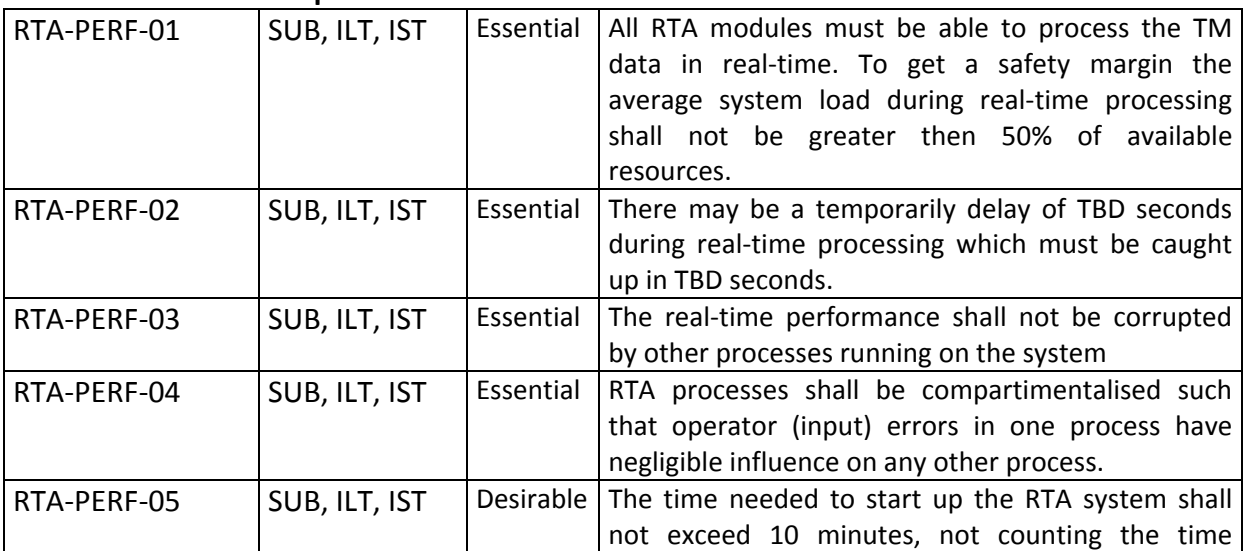

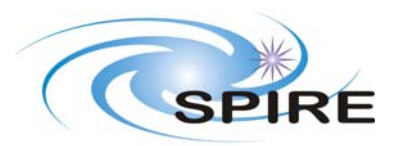

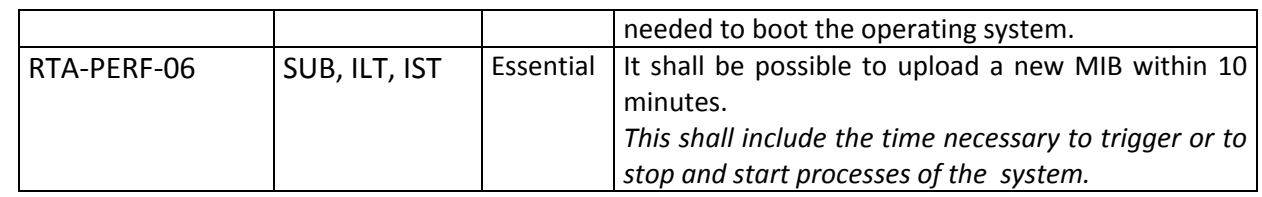

#### **4.4.4 Interface requirements**

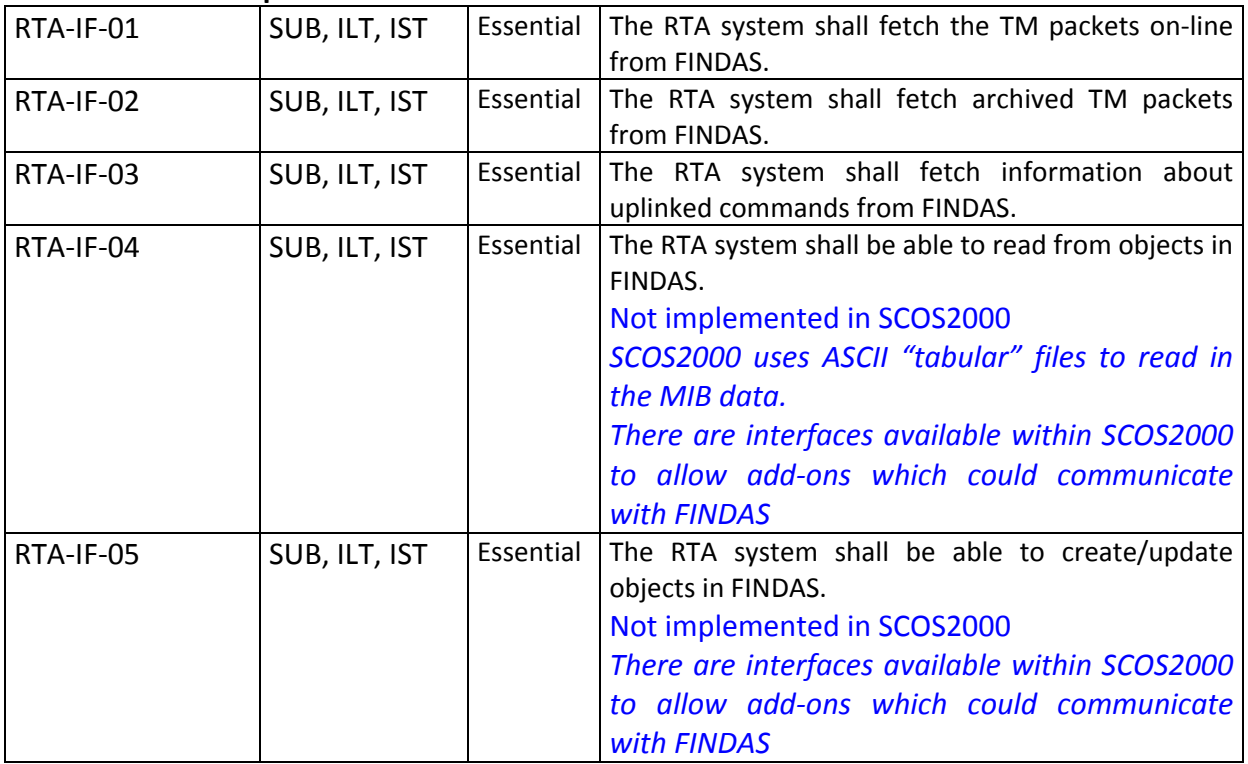

#### **4.4.5 Operational requirements**

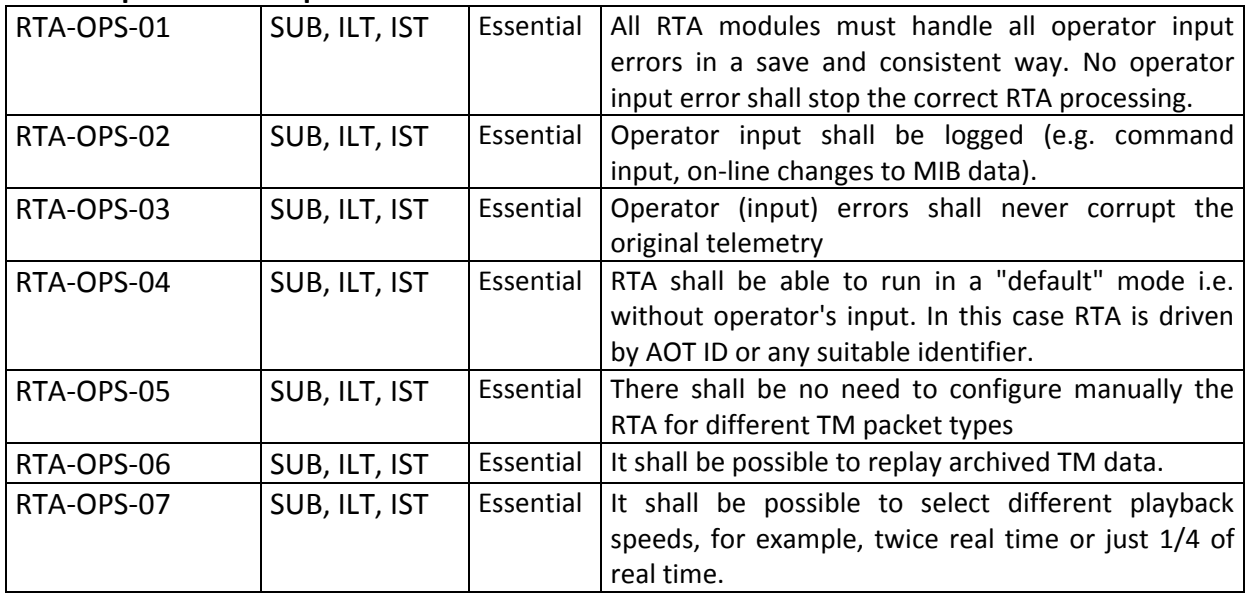

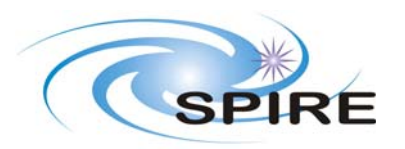

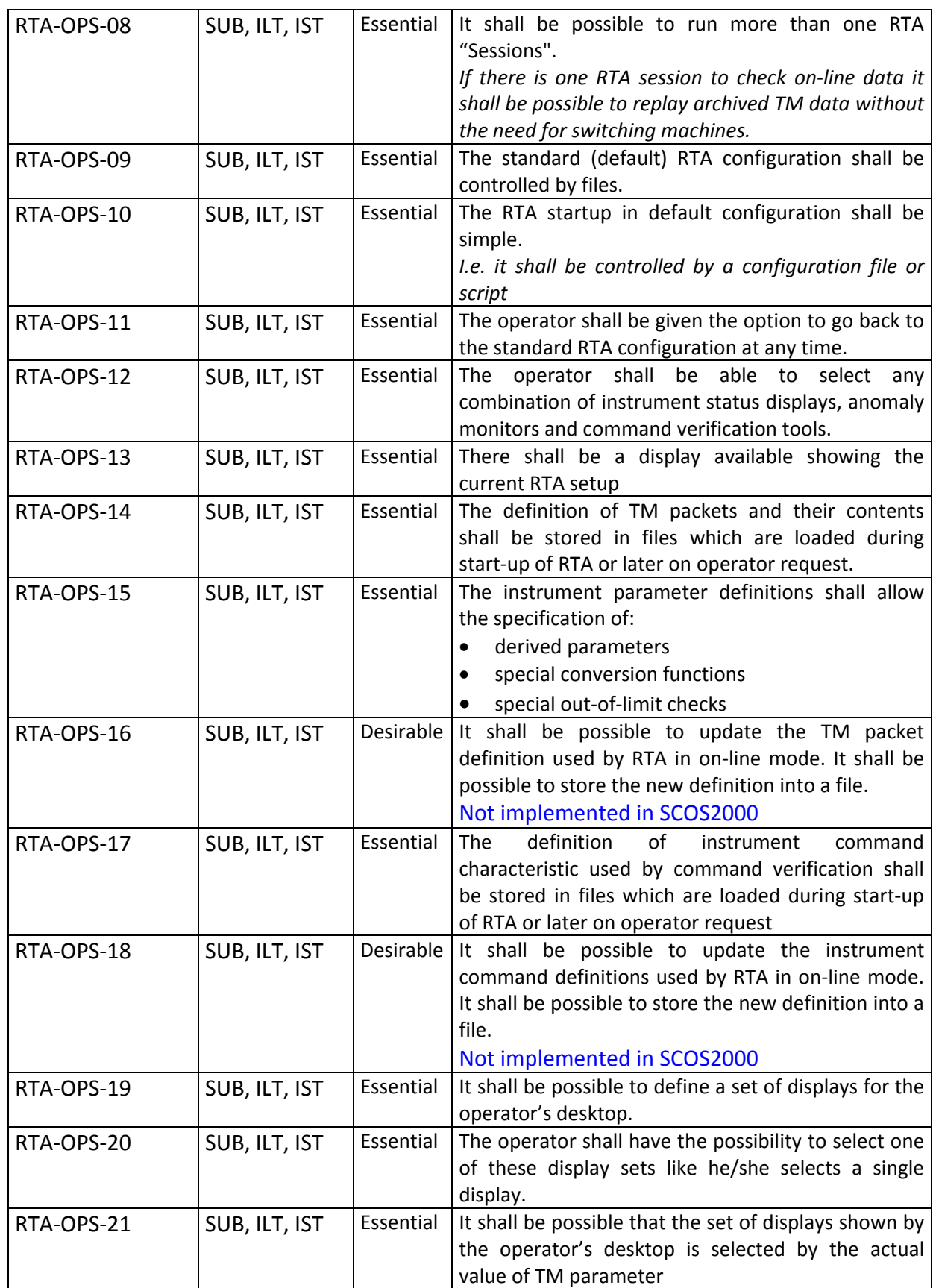

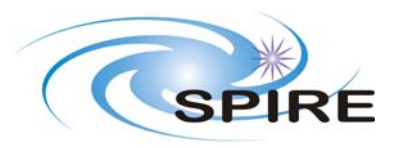

#### **4.4.6 Man‐machine interface**

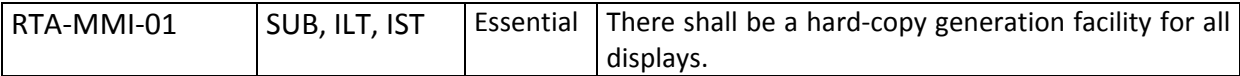

#### **4.5 QLA/IA**

In all configurations used for instrument testing the QLA/IA has to interface to the Downlink component for 'real-time' telemetry input and to FINDAS for extraction of telemetry, access to configuration tables and parameters used for processing the incoming data and for storage of test data results (products and logs).

#### **4.5.1 Interface Description**

The interface can be divided into three parts, dealing with real-time telemetry, playback telemetry and other data. These interfaces may be implemented as completely different hardware/software components.

#### *4.5.1.1 Real Time Telemetry*

During operations the data received from the Satellite is archived in the Data Distribution System (DDS) of the MOC, as it is received, in the form of telemetry source packets. (The Downlink components of the EGSE and the CCE are responsible for simulating this process during ground testing.) The DDS does not distribute this data, but makes it available to other systems on request. Data may be requested by packet type (events, housekeeping, science), APID and/or time period.

Real time data is requested from the DDS on a packet by packet basis by QLA/IA. The protocol for this is TBD, but we may assume something like a client‐server interaction using TCP/IP sockets.

The hardware interface to the DDS is still TBD, but we assume a standard Ethernet link.

#### *4.5.1.2 Playback Telemetry*

When all the data for a given time period (TBD) is available, the data is ingested, by an FSC process, into FINDAS and made available to the rest of the ground segment. From here it may be requested in many ways according to the object model employed in the FINDAS database. It is this interface, which is used for playback of data into QLA/IA (note; the use of the term 'playback' is misleading as the data is requested from FINDAS, as required, rather than sent from FINDAS to be dealt with by QLA/IA as it arrives).

The interface to FINDAS is still TBD, but we assume a client-server protocol over a network link.

#### *4.5.1.3 Other Data*

Other data is read/written from/to FINDAS using the standard network interface.

#### **4.5.2 Requirements**

#### *4.5.2.1 Packet Handling*

These requirements deal with the telemetry packet handling as seen by the QLA/IA software. They should be met both during real‐time and playback operation.

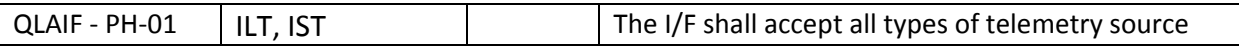

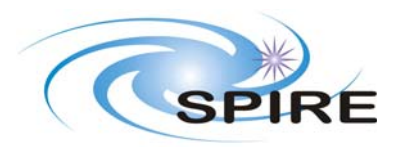

### **EGSE User Requirements**

**Ref: SPIRE‐RAL‐DOC‐000102 Issue: Issue 1.0 Date: 17th December 2008 Page:** 28 of 36

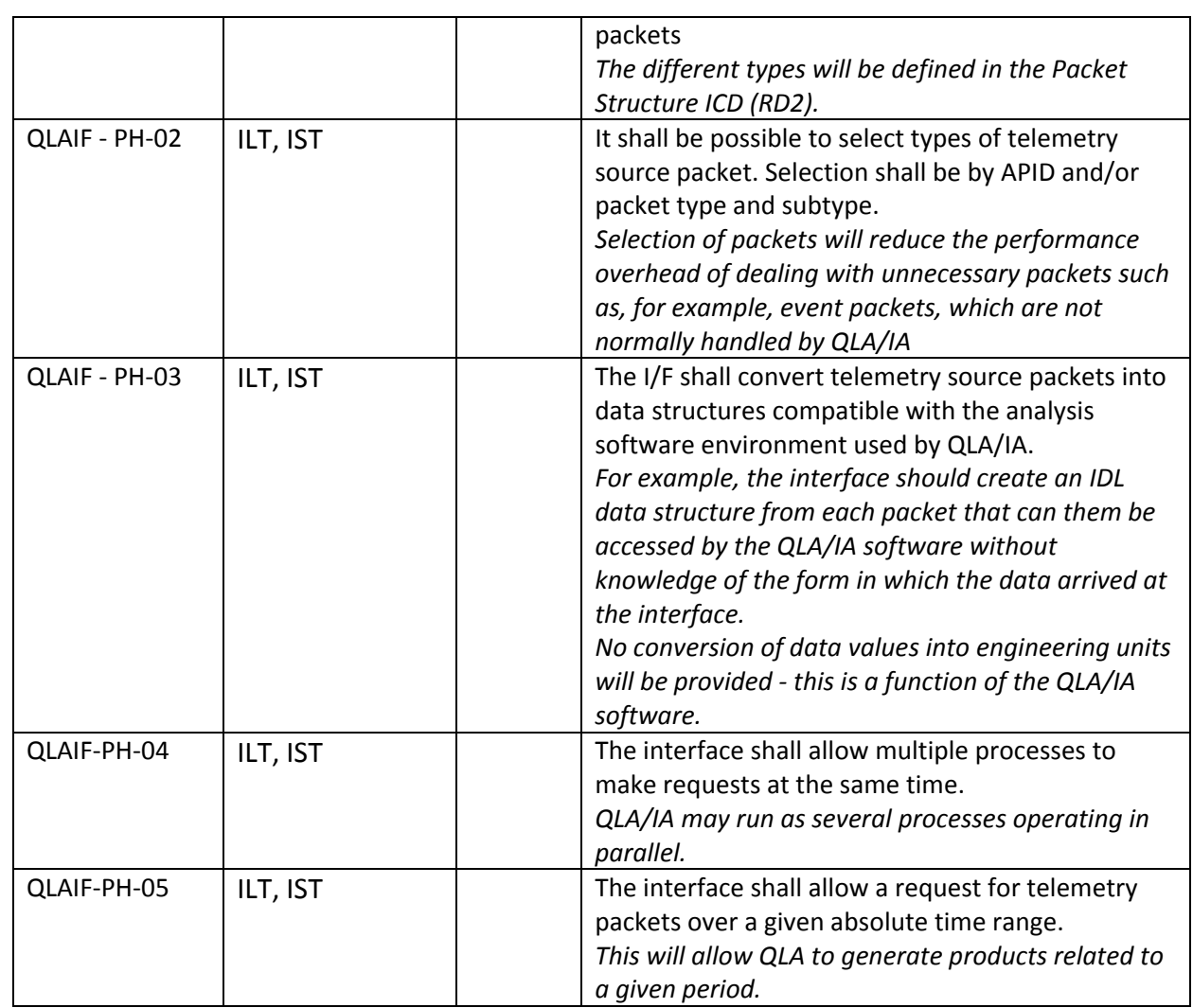

#### *4.5.2.2 Real Time*

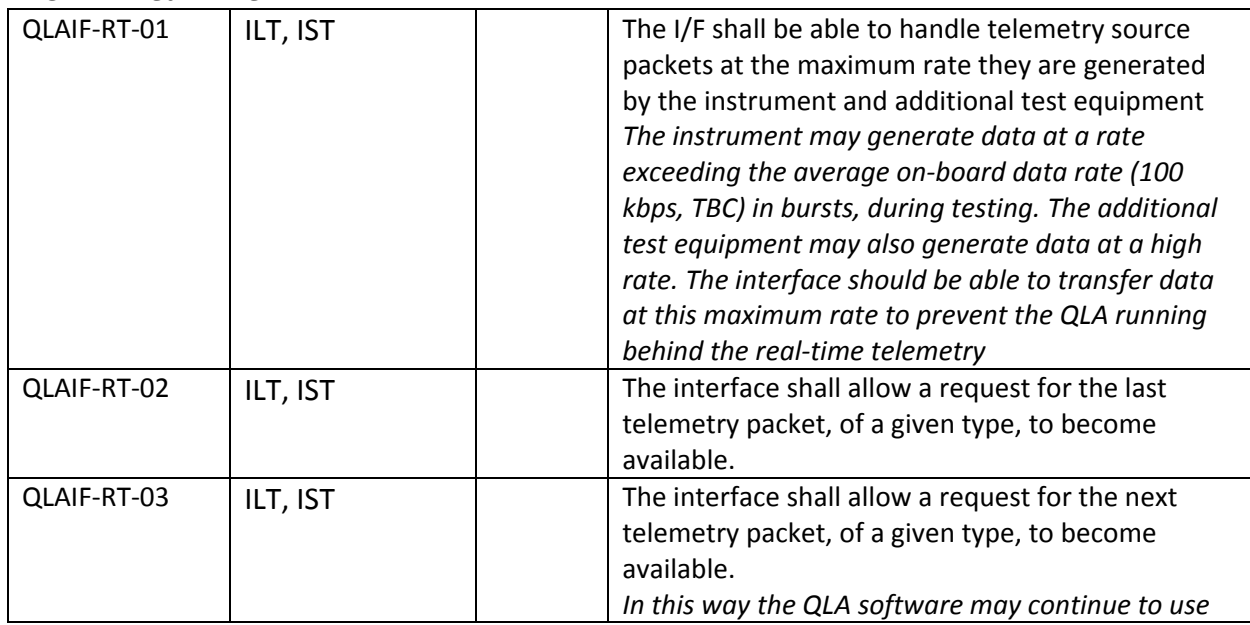

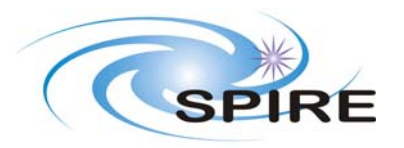

**Ref: SPIRE‐RAL‐DOC‐000102 Issue: Issue 1.0 Date: 17th December 2008 Page:** 29 of 36

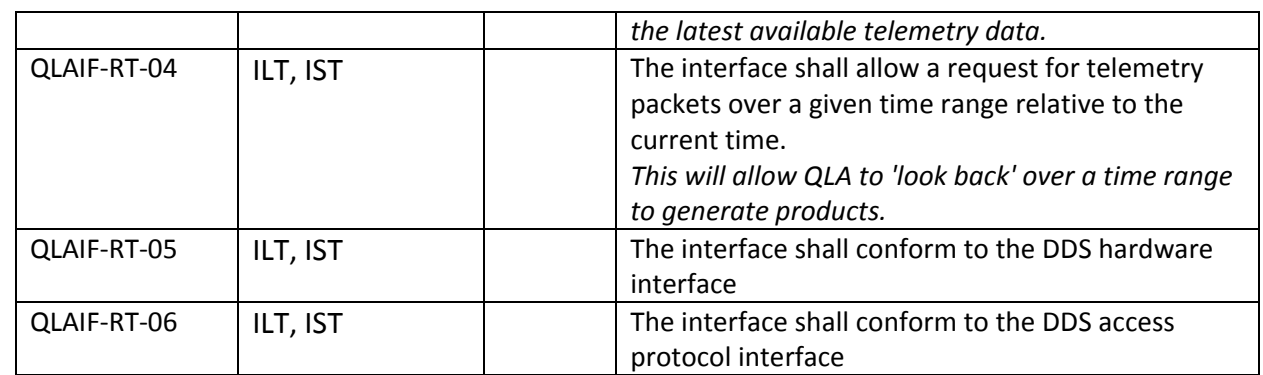

#### *4.5.2.3 Playback*

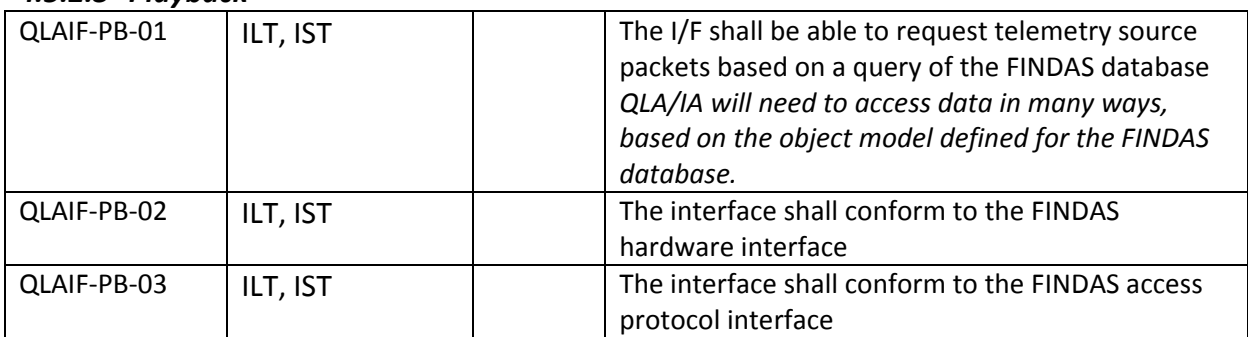

### *4.5.2.4 Other Data*

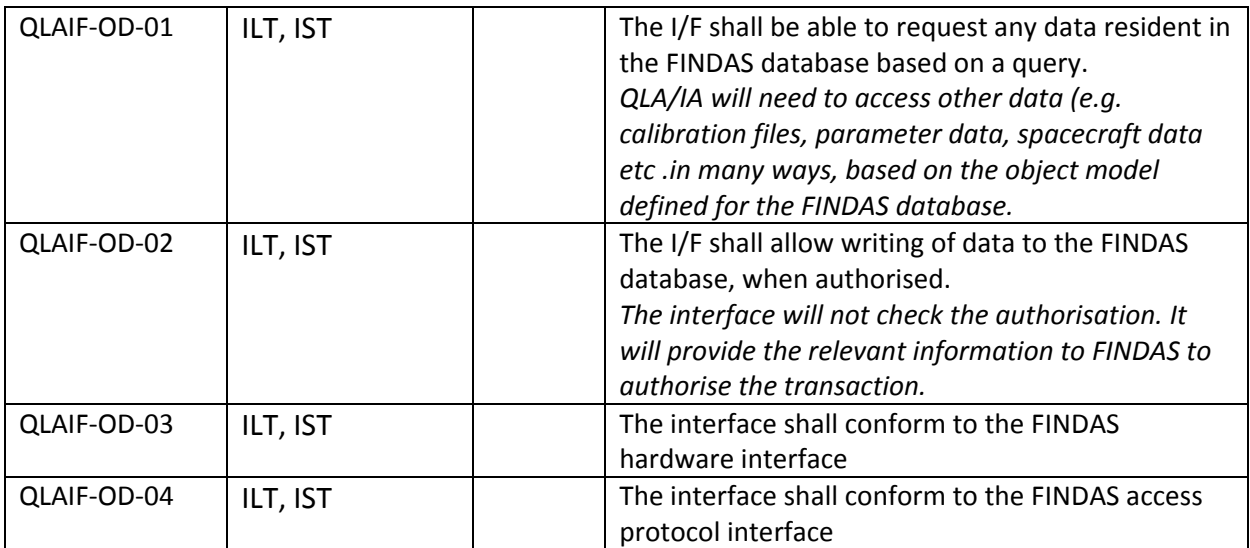

## **4.6 CUS**

#### **4.6.1 General Description**

The Common Uplink System is a tool for generating relative time tagged command sequences for all FIRST instrument measurement types: general astronomical observations, calibration observations and engineering measurements. The CUS itself has three functions:

a) to translate the definition of a measurement (provided as a 'script') into the corresponding command sequence(s).

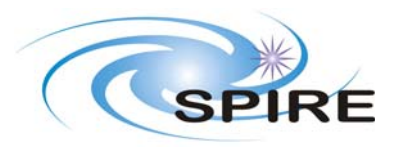

- b) to provide an environment for the editing and development of 'scripts'
- c) to convert astronomical observations (in the form of filled‐out Astronomical Observation Templates (AOTs) into measurement 'scripts'.

*(The FIRST Common Uplink System will be based on the ISO experience (cf. Baseline Requirements Document for the ISO Calibration Uplink System, (RD11)). A discussion of the applicability of the ISO system to the above measurement types has been presented in some detail in the technical note "Towards a Common Uplink System for FIRST" (RD12)).*

The responsibility for the development and maintenance of the CUS lies with the ICCs. The split in responsibility between them is TBD.

### **4.6.2 Interfaces**

The outcome of the CUS tool, relative time tagged command sequences, are meant as input to the FSC/MOC mission planning tools, or in the ILT case for Test Control.

*Note: At the front end there are some interfaces to data bases and "helpers" (e.g. AOT online help, instrument documentation etc.), which are not considered as part of the CUS and should*

*be discussed elsewhere. Also the AOT User Interface which will have to be developed by FSC is not considered here, however the underlying AOT logic driving this interface will be part of the CUS.*

#### **4.6.3 Users**

Users of the CUS will be:

- a) the instrument experts at the ICCs, for generation of calibration observations and engineering measurements. (AOT type observations will be handled as for every general observer by using the AOT User Interface).
- b) Cross-calibration scientists, for the generation of cross-calibration observations
- c) General astronomers using the satellite.

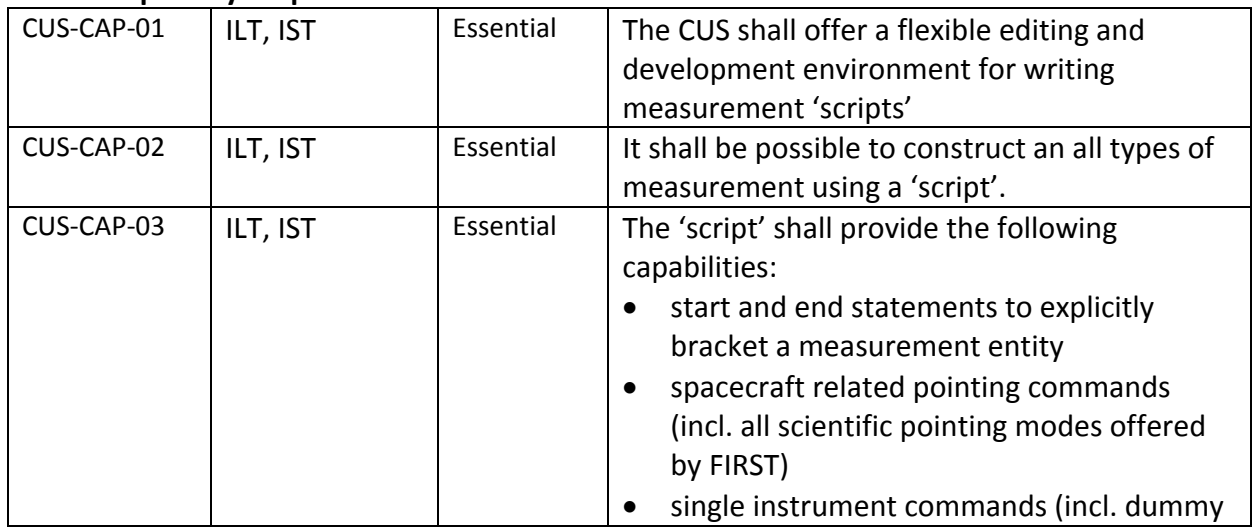

#### **4.6.4 Capability Requirements**

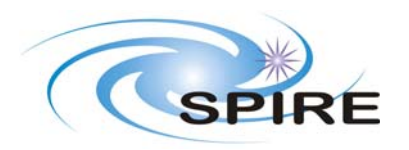

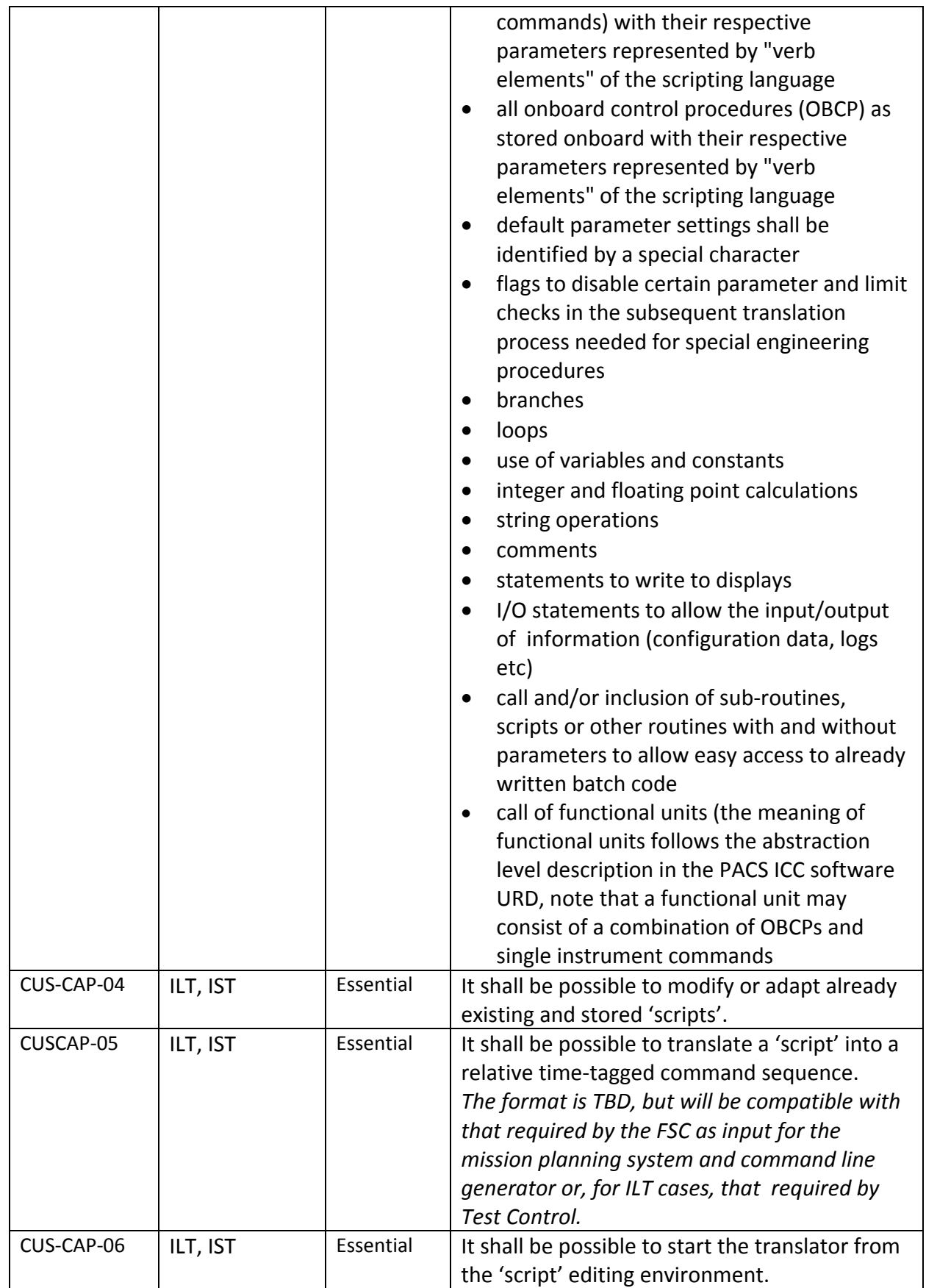

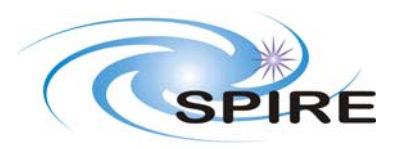

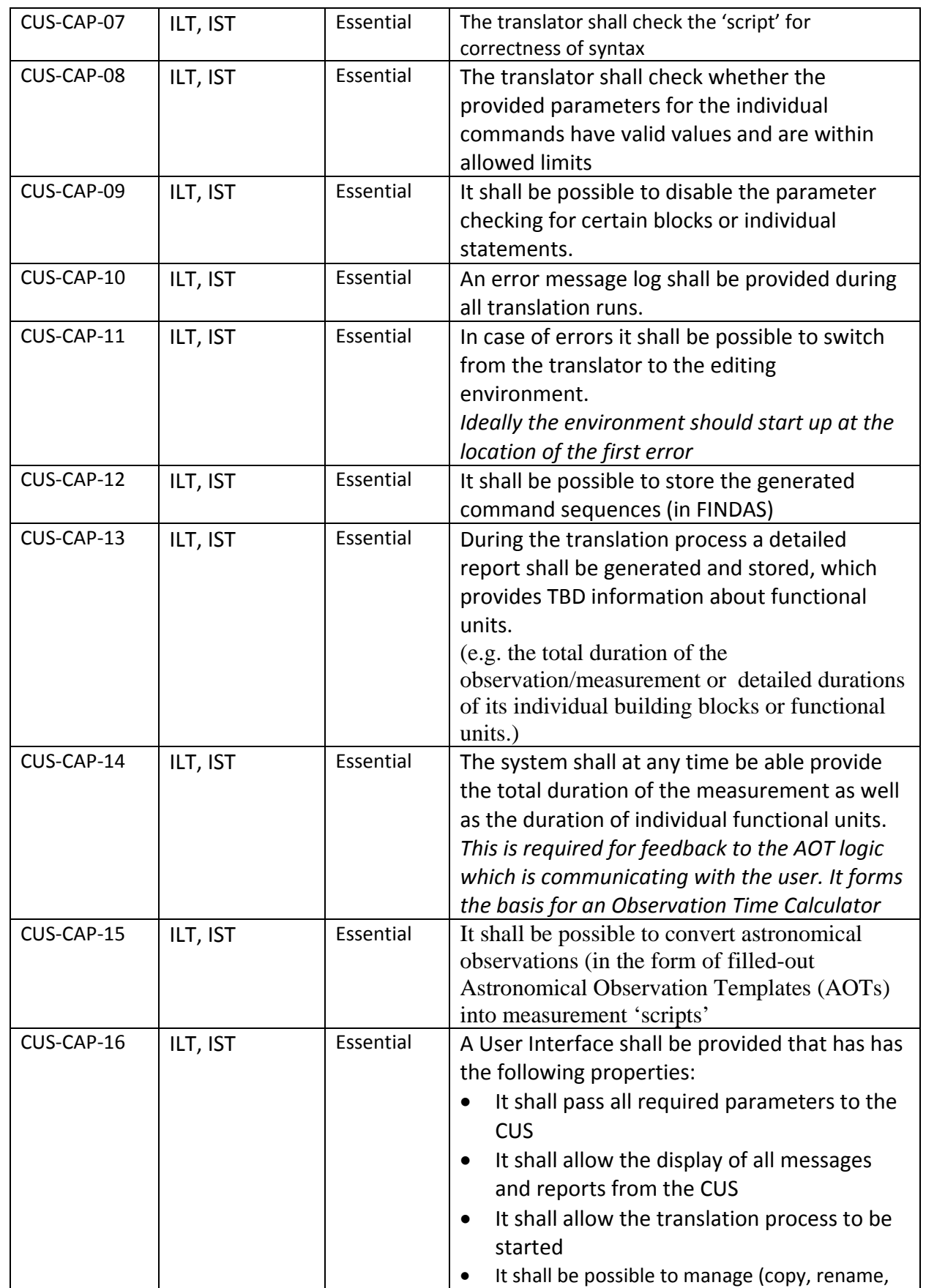

![](_page_32_Picture_0.jpeg)

![](_page_32_Picture_582.jpeg)

## **4.7 OBS Maintenance**

#### **4.7.1 General Description:**

On‐board software is not only needed for the DPU/ICU but also for other microprocessor‐powered instrument subunits (e.g. SPU). In the following requirements, though only the DPU/ICU is mentioned, they also apply to those subunits.

The RAM images shall be stored within FINDAS because of following reasons:

- ‐ availability for all applications which need it
- ‐ access control by FINDAS
- ‐ version control by FINDAS

#### **4.7.2 Requirements:**

#### *4.7.2.1 Capability requirements:*

![](_page_32_Picture_583.jpeg)

#### *4.7.2.2 Constraint requirements:*

![](_page_32_Picture_584.jpeg)

![](_page_33_Picture_0.jpeg)

## **4.8 Additional Tools**

#### **4.8.1 MIB Editor:**

#### *4.8.1.1 General Description:*

The MIB contains following data:

- ‐ characteristics of the MIB itself
	- ‐ description
	- ‐ version
	- ‐ history
- ‐ definition of the downlink data
	- ‐ packet structure
	- ‐ extraction data for TM parameters
	- ‐ conversion tables
	- ‐ out‐of‐limit checks
	- ‐ display definitions
- ‐ definition of the uplink data
	- ‐ packet headers
	- ‐ command definitions
	- ‐ command sequence definitions
	- ‐ command verification
	- ‐ command parameter calibrations
	- ‐ command parameter checks

The MIB is mainly used by SCOS 2000, but IA(QLA) will also access the MIB. The MIB shall be stored within FINDAS because of following reasons:

- ‐ availability for all applications which need it
- ‐ access control by FINDAS
- ‐ version control by FINDAS

#### *4.8.1.2 Requirements:*

#### **4.8.1.2.1 Capability Requirements:**

![](_page_33_Picture_522.jpeg)

![](_page_34_Picture_0.jpeg)

![](_page_34_Picture_914.jpeg)

#### **4.8.1.2.2 Constraint Requirements:**

![](_page_34_Picture_915.jpeg)

![](_page_35_Picture_0.jpeg)

### **EGSE User Requirements**

**Ref: SPIRE‐RAL‐DOC‐000102 Issue: Issue 1.0 Date: 17th December 2008 Page:** 36 of 36

![](_page_35_Picture_134.jpeg)